# **[MS-SPSCRWL]:**

# **SPSCrawl Web Service Protocol**

Intellectual Property Rights Notice for Open Specifications Documentation

- **Technical Documentation.** Microsoft publishes Open Specifications documentation ("this documentation") for protocols, file formats, data portability, computer languages, and standards support. Additionally, overview documents cover inter-protocol relationships and interactions.
- **Copyrights**. This documentation is covered by Microsoft copyrights. Regardless of any other terms that are contained in the terms of use for the Microsoft website that hosts this documentation, you can make copies of it in order to develop implementations of the technologies that are described in this documentation and can distribute portions of it in your implementations that use these technologies or in your documentation as necessary to properly document the implementation. You can also distribute in your implementation, with or without modification, any schemas, IDLs, or code samples that are included in the documentation. This permission also applies to any documents that are referenced in the Open Specifications documentation.
- **No Trade Secrets**. Microsoft does not claim any trade secret rights in this documentation.
- **Patents**. Microsoft has patents that might cover your implementations of the technologies described in the Open Specifications documentation. Neither this notice nor Microsoft's delivery of this documentation grants any licenses under those patents or any other Microsoft patents. However, a given [Open](http://go.microsoft.com/fwlink/?LinkId=214445) Specifications document might be covered by the Microsoft Open [Specifications Promise](http://go.microsoft.com/fwlink/?LinkId=214445) or the [Microsoft Community Promise.](http://go.microsoft.com/fwlink/?LinkId=214448) If you would prefer a written license, or if the technologies described in this documentation are not covered by the Open Specifications Promise or Community Promise, as applicable, patent licenses are available by contacting [iplg@microsoft.com.](mailto:iplg@microsoft.com)
- **License Programs**. To see all of the protocols in scope under a specific license program and the associated patents, visit the [Patent Map.](https://msdn.microsoft.com/en-us/openspecifications/dn750984)
- **Trademarks**. The names of companies and products contained in this documentation might be covered by trademarks or similar intellectual property rights. This notice does not grant any licenses under those rights. For a list of Microsoft trademarks, visit [www.microsoft.com/trademarks.](http://www.microsoft.com/trademarks)
- **Fictitious Names**. The example companies, organizations, products, domain names, email addresses, logos, people, places, and events that are depicted in this documentation are fictitious. No association with any real company, organization, product, domain name, email address, logo, person, place, or event is intended or should be inferred.

**Reservation of Rights**. All other rights are reserved, and this notice does not grant any rights other than as specifically described above, whether by implication, estoppel, or otherwise.

**Tools**. The Open Specifications documentation does not require the use of Microsoft programming tools or programming environments in order for you to develop an implementation. If you have access to Microsoft programming tools and environments, you are free to take advantage of them. Certain Open Specifications documents are intended for use in conjunction with publicly available standards specifications and network programming art and, as such, assume that the reader either is familiar with the aforementioned material or has immediate access to it.

**Support.** For questions and support, please contact [dochelp@microsoft.com.](mailto:dochelp@microsoft.com)

**Preliminary Documentation.** This particular Open Specifications document provides documentation for past and current releases and/or for the pre-release version of this technology. This document provides final documentation for past and current releases and preliminary documentation, as applicable and specifically noted in this document, for the pre-release version. Microsoft will release final documentation in connection with the commercial release of the updated or new version of this technology. Because this documentation might change between the pre-release version and the final

version of this technology, there are risks in relying on this preliminary documentation. To the extent that you incur additional development obligations or any other costs as a result of relying on this preliminary documentation, you do so at your own risk.

## **Revision Summary**

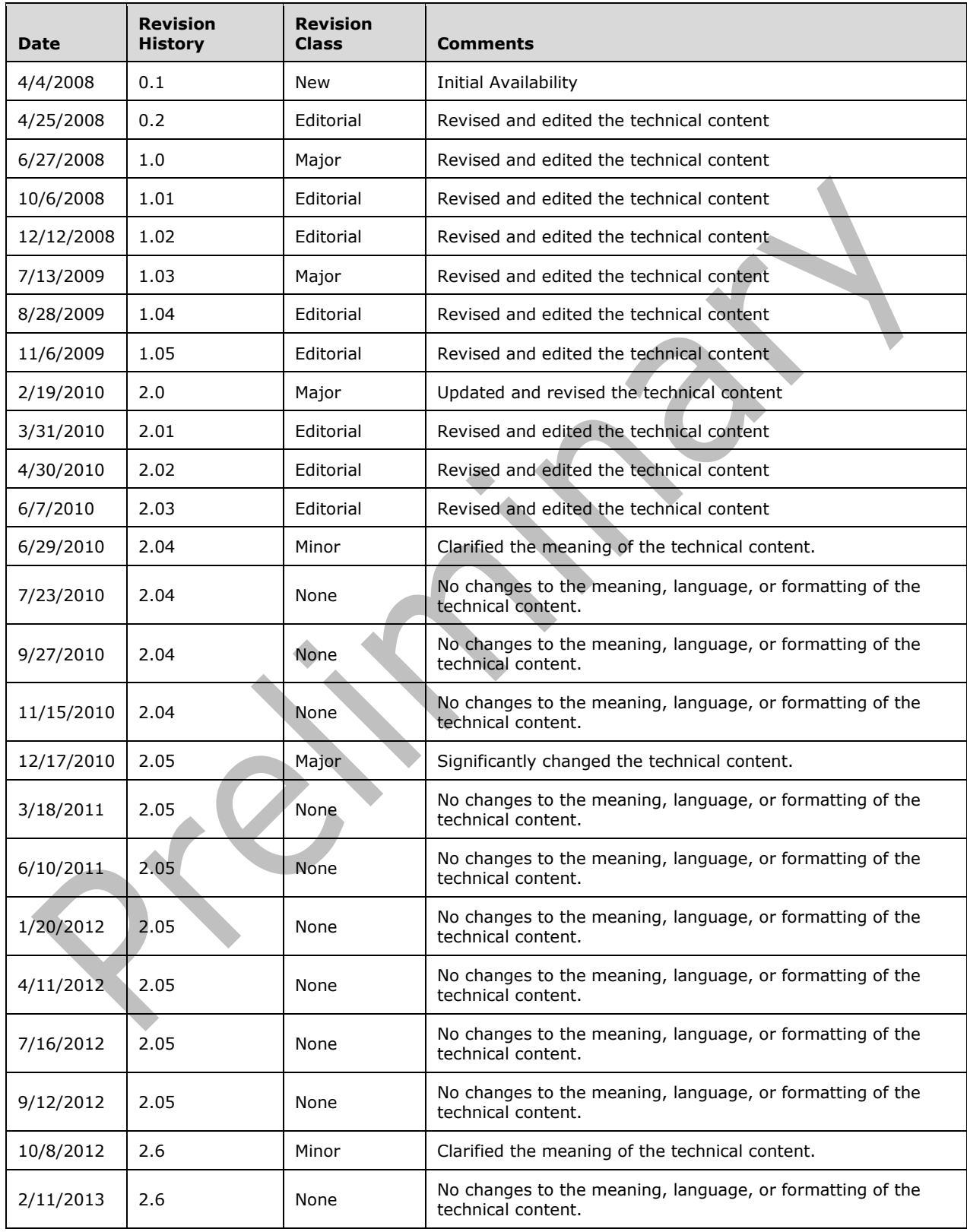

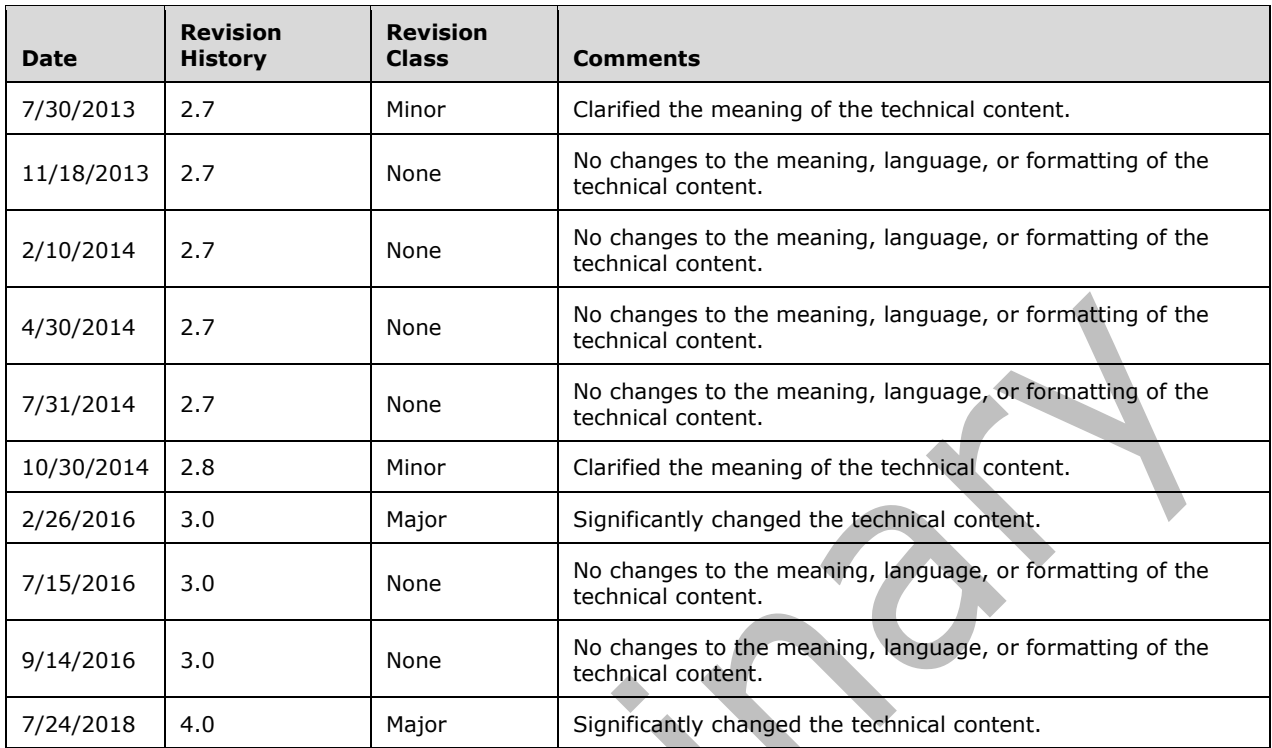

# **Table of Contents**

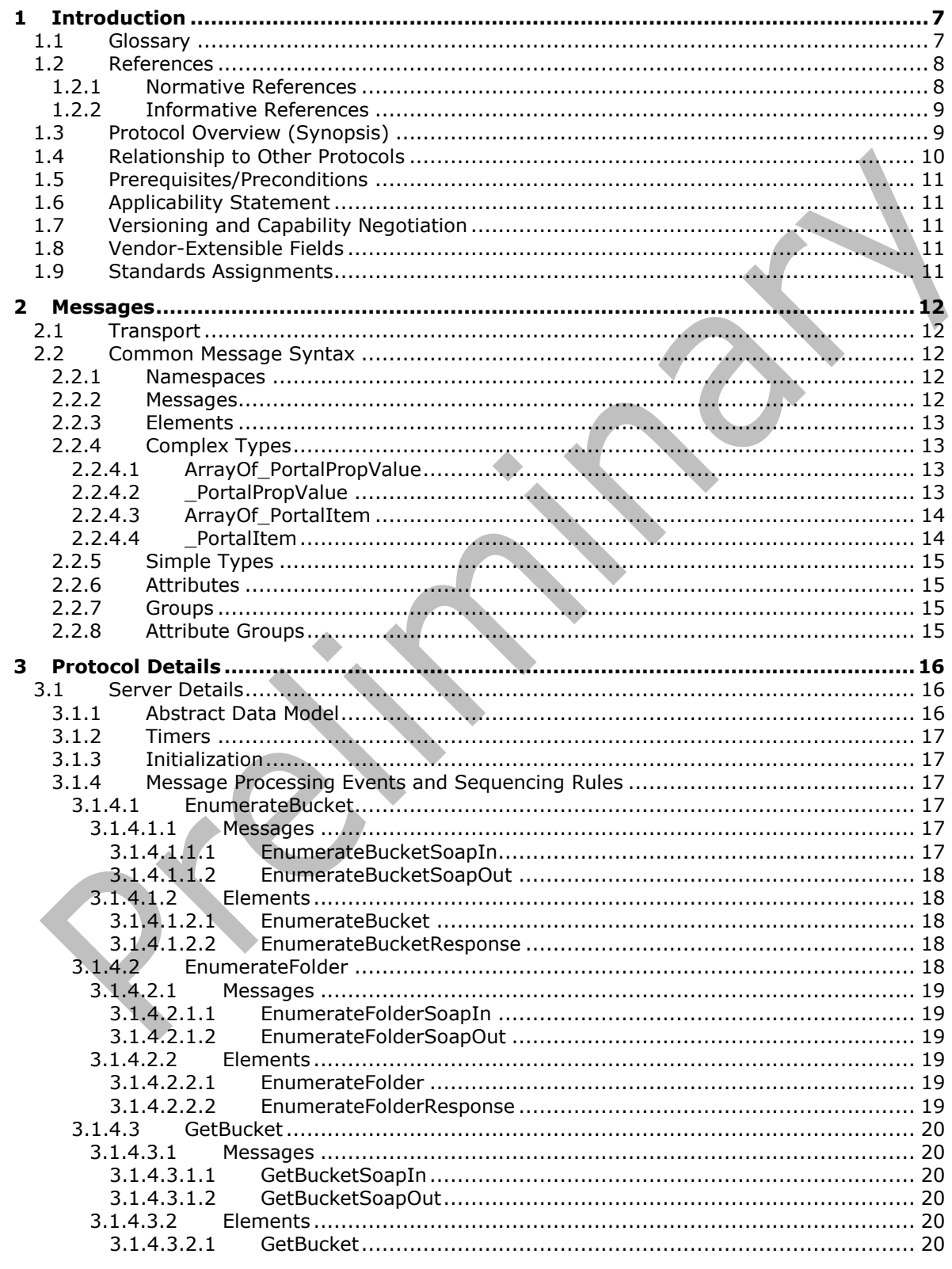

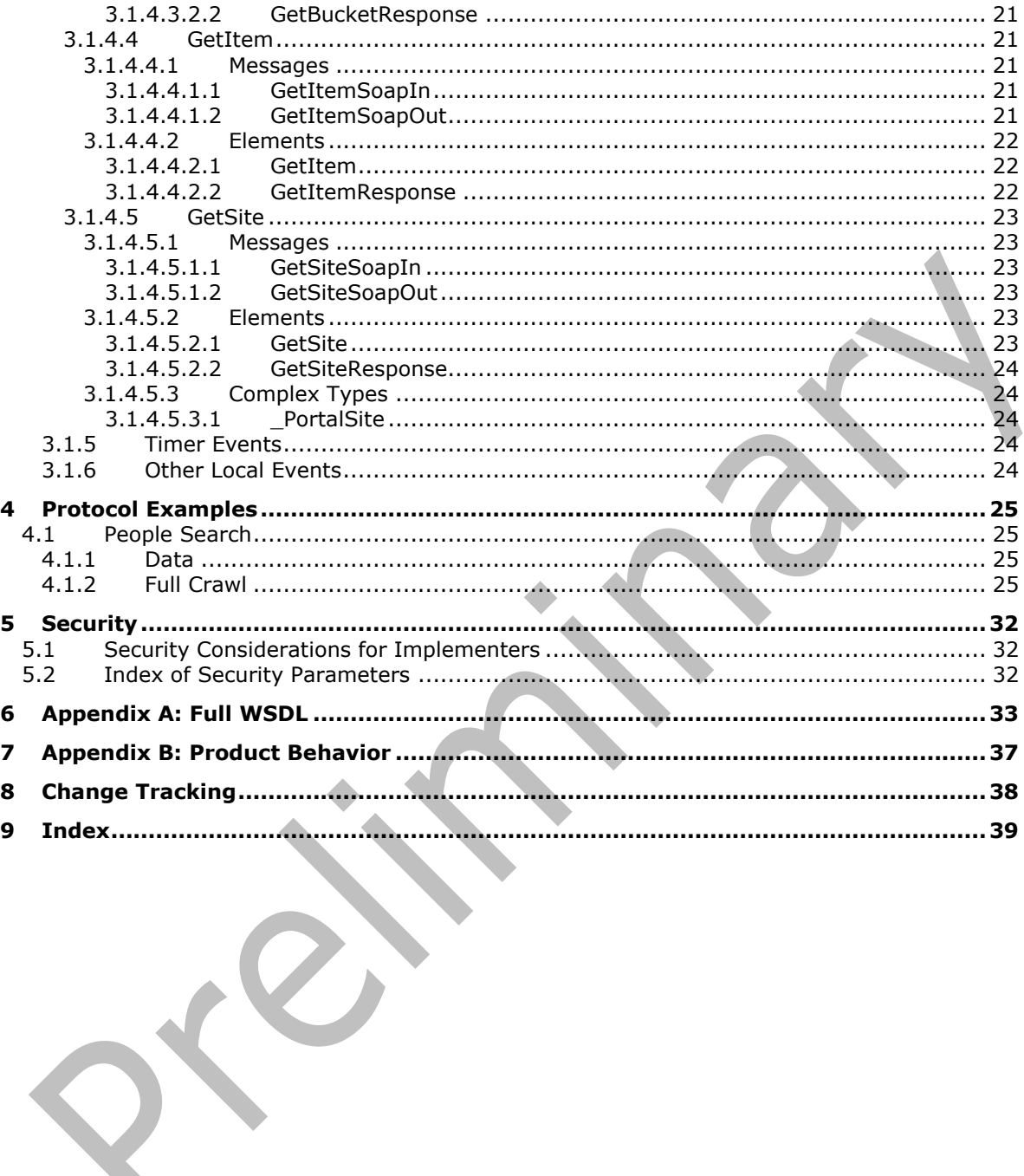

 $\mathcal{O}^{\mathcal{K}}$ 

# <span id="page-6-0"></span>**1 Introduction**

The SPSCrawl Web Service Protocol allows protocol clients to read the value of item properties for any items on the protocol server.

Sections 1.5, 1.8, 1.9, 2, and 3 of this specification are normative. All other sections and examples in this specification are informative.

#### <span id="page-6-1"></span>**1.1 Glossary**

This document uses the following terms:

- <span id="page-6-8"></span>**bucket**: A collection of items that were requested by a search application during a **[crawl](#page-6-2)**. An item can be a person, a document, or any other type of item that can be crawled.
- <span id="page-6-15"></span>**category**: A custom string that is used to group one or more documents.
- <span id="page-6-2"></span>**crawl**: The process of traversing a URL space to acquire items to record in a search catalog.
- <span id="page-6-10"></span>**endpoint**: A communication port that is exposed by an application server for a specific shared service and to which messages can be addressed.
- <span id="page-6-11"></span>**front-end web server**: A server that hosts webpages, performs processing tasks, and accepts requests from protocol clients and sends them to the appropriate back-end server for further processing.
- <span id="page-6-3"></span>**globally unique identifier (GUID)**: A term used interchangeably with universally unique identifier (UUID) in Microsoft protocol technical documents (TDs). Interchanging the usage of these terms does not imply or require a specific algorithm or mechanism to generate the value. Specifically, the use of this term does not imply or require that the algorithms described in [\[RFC4122\]](https://go.microsoft.com/fwlink/?LinkId=90460) or [\[C706\]](https://go.microsoft.com/fwlink/?LinkId=89824) must be used for generating the **[GUID](#page-6-3)**. See also universally unique identifier (UUID).
- <span id="page-6-9"></span>**Hypertext Transfer Protocol Secure (HTTPS)**: An extension of HTTP that securely encrypts and decrypts web page requests. In some older protocols, "Hypertext Transfer Protocol over Secure Sockets Layer" is still used (Secure Sockets Layer has been deprecated). For more information, see [\[SSL3\]](https://go.microsoft.com/fwlink/?LinkId=90534) and [\[RFC5246\].](https://go.microsoft.com/fwlink/?LinkId=129803)
- <span id="page-6-4"></span>**item**: A unit of content that can be indexed and searched by a search application.
- <span id="page-6-12"></span>**language code identifier (LCID)**: A 32-bit number that identifies the user interface human language dialect or variation that is supported by an application or a client computer.
- <span id="page-6-13"></span>**partition**: An area within a shared services database, such as an area that isolates different tenants within a service, or the process of creating such an area in a shared services database.

<span id="page-6-7"></span>**search folder**: A collection of related items to be crawled by a search service.

- <span id="page-6-14"></span>**Security Support Provider Interface (SSPI)**: An API that allows connected applications to call one of several security providers to establish authenticated connections and to exchange data securely over those connections. It is equivalent to Generic Security Services (GSS)-API, and the two are on-the-wire compatible.
- <span id="page-6-6"></span>**service application**: A middle-tier application that runs without any user interface components and supports other applications by performing tasks such as retrieving or modifying data in a database.
- <span id="page-6-5"></span>**site**: A group of related pages and data within a SharePoint site collection. The structure and content of a site is based on a site definition. Also referred to as SharePoint site and web site.
- <span id="page-7-8"></span>**SOAP action**: The HTTP request header field used to indicate the intent of the SOAP request, using a **[URI](#page-7-2)** value. See [\[SOAP1.1\]](https://go.microsoft.com/fwlink/?LinkId=90520) section 6.1.1 for more information.
- <span id="page-7-9"></span>**SOAP body:** A container for the payload data being delivered by a SOAP message to its recipient. See [\[SOAP1.2-1/2007\]](https://go.microsoft.com/fwlink/?LinkId=94664) section 5.3 for more information.
- <span id="page-7-6"></span>**SOAP fault**: A container for error and status information within a SOAP message. See [SOAP1.2- 1/2007] section 5.4 for more information.
- <span id="page-7-11"></span>**SQL authentication**: One of two mechanisms for validating attempts to connect to instances of SQL Server. In SQL authentication, users specify a SQL Server login name and password when they connect. The SQL Server instance ensures that the login name and password combination are valid before permitting the connection to succeed.
- <span id="page-7-2"></span>**Uniform Resource Identifier (URI)**: A string that identifies a resource. The URI is an addressing mechanism defined in Internet Engineering Task Force (IETF) Uniform Resource Identifier (URI): Generic Syntax [\[RFC3986\].](https://go.microsoft.com/fwlink/?LinkId=90453)
- <span id="page-7-4"></span>**Uniform Resource Locator (URL)**: A string of characters in a standardized format that identifies a document or resource on the World Wide Web. The format is as specified in [\[RFC1738\].](https://go.microsoft.com/fwlink/?LinkId=90287)
- <span id="page-7-10"></span>**user profile store**: A database that stores information about each user profile.
- <span id="page-7-5"></span>**Web Services Description Language (WSDL)**: An XML format for describing network services as a set of endpoints that operate on messages that contain either document-oriented or procedure-oriented information. The operations and messages are described abstractly and are bound to a concrete network protocol and message format in order to define an endpoint. Related concrete endpoints are combined into abstract endpoints, which describe a network service. WSDL is extensible, which allows the description of endpoints and their messages regardless of the message formats or network protocols that are used.
- <span id="page-7-3"></span>**XML namespace**: A collection of names that is used to identify elements, types, and attributes in XML documents identified in a URI reference [RFC3986]. A combination of XML namespace and local name allows XML documents to use elements, types, and attributes that have the same names but come from different sources. For more information, see [\[XMLNS-2ED\].](https://go.microsoft.com/fwlink/?LinkId=90602)

<span id="page-7-7"></span>**XML namespace prefix**: An abbreviated form of an **[XML namespace](#page-7-3)**, as described in [\[XML\].](https://go.microsoft.com/fwlink/?LinkId=90598)

**MAY, SHOULD, MUST, SHOULD NOT, MUST NOT:** These terms (in all caps) are used as defined in [\[RFC2119\].](https://go.microsoft.com/fwlink/?LinkId=90317) All statements of optional behavior use either MAY, SHOULD, or SHOULD NOT.

#### <span id="page-7-0"></span>**1.2 References**

Links to a document in the Microsoft Open Specifications library point to the correct section in the most recently published version of the referenced document. However, because individual documents in the library are not updated at the same time, the section numbers in the documents may not match. You can confirm the correct section numbering by checking the [Errata.](https://go.microsoft.com/fwlink/?linkid=850906)

#### <span id="page-7-1"></span>**1.2.1 Normative References**

We conduct frequent surveys of the normative references to assure their continued availability. If you have any issue with finding a normative reference, please contact [dochelp@microsoft.com.](mailto:dochelp@microsoft.com) We will assist you in finding the relevant information.

[RFC2119] Bradner, S., "Key words for use in RFCs to Indicate Requirement Levels", BCP 14, RFC 2119, March 1997, [http://www.rfc-editor.org/rfc/rfc2119.txt](https://go.microsoft.com/fwlink/?LinkId=90317)

[RFC2616] Fielding, R., Gettys, J., Mogul, J., et al., "Hypertext Transfer Protocol -- HTTP/1.1", RFC 2616, June 1999, [http://www.rfc-editor.org/rfc/rfc2616.txt](https://go.microsoft.com/fwlink/?LinkId=90372)

[SOAP1.1] Box, D., Ehnebuske, D., Kakivaya, G., et al., "Simple Object Access Protocol (SOAP) 1.1", W3C Note, May 2000, [http://www.w3.org/TR/2000/NOTE-SOAP-20000508/](https://go.microsoft.com/fwlink/?LinkId=90520)

[SOAP1.2/1] Gudgin, M., Hadley, M., Mendelsohn, N., Moreau, J., and Nielsen, H.F., "SOAP Version 1.2 Part 1: Messaging Framework", W3C Recommendation, June 2003, [http://www.w3.org/TR/2003/REC-soap12-part1-20030624](https://go.microsoft.com/fwlink/?LinkId=90521)

[WSDL] Christensen, E., Curbera, F., Meredith, G., and Weerawarana, S., "Web Services Description Language (WSDL) 1.1", W3C Note, March 2001, [http://www.w3.org/TR/2001/NOTE-wsdl-20010315](https://go.microsoft.com/fwlink/?LinkId=90577)

[XMLNS] Bray, T., Hollander, D., Layman, A., et al., Eds., "Namespaces in XML 1.0 (Third Edition)", W3C Recommendation, December 2009, [http://www.w3.org/TR/2009/REC-xml-names-20091208/](https://go.microsoft.com/fwlink/?LinkId=191840)

[XMLSCHEMA1] Thompson, H., Beech, D., Maloney, M., and Mendelsohn, N., Eds., "XML Schema Part 1: Structures", W3C Recommendation, May 2001, [http://www.w3.org/TR/2001/REC-xmlschema-1-](https://go.microsoft.com/fwlink/?LinkId=90608) [20010502/](https://go.microsoft.com/fwlink/?LinkId=90608)

[XMLSCHEMA2] Biron, P.V., Ed. and Malhotra, A., Ed., "XML Schema Part 2: Datatypes", W3C Recommendation, May 2001, [http://www.w3.org/TR/2001/REC-xmlschema-2-20010502/](https://go.microsoft.com/fwlink/?LinkId=90610)

#### <span id="page-8-0"></span>**1.2.2 Informative References**

[MS-TDS] Microsoft Corporation, ["Tabular Data Stream Protocol"](%5bMS-TDS%5d.pdf#Section_b46a581a39de4745b076ec4dbb7d13ec).

[MS-WSSFO2] Microsoft Corporation, ["Windows SharePoint Services \(WSS\): File Operations Database](%5bMS-WSSFO2%5d.pdf#Section_4ac66069a82b4132aabfdfbaaf3c986c)  [Communications Version 2 Protocol"](%5bMS-WSSFO2%5d.pdf#Section_4ac66069a82b4132aabfdfbaaf3c986c).

#### <span id="page-8-1"></span>**1.3 Protocol Overview (Synopsis)**

This protocol allows protocol clients to read the value of any **[item](#page-6-4)** within the context of a **[site](#page-6-5)** or **[service application](#page-6-6)**. The following diagram shows data flow between protocol client and protocol server.

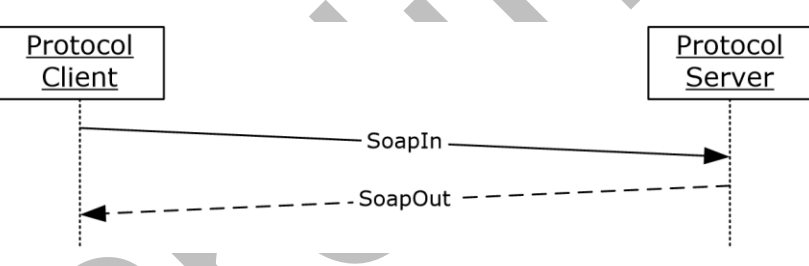

#### **Figure 1: SPS Crawl Web Service Protocol data flow diagram (basic)**

Additional details about the protocol are displayed in the following figure.

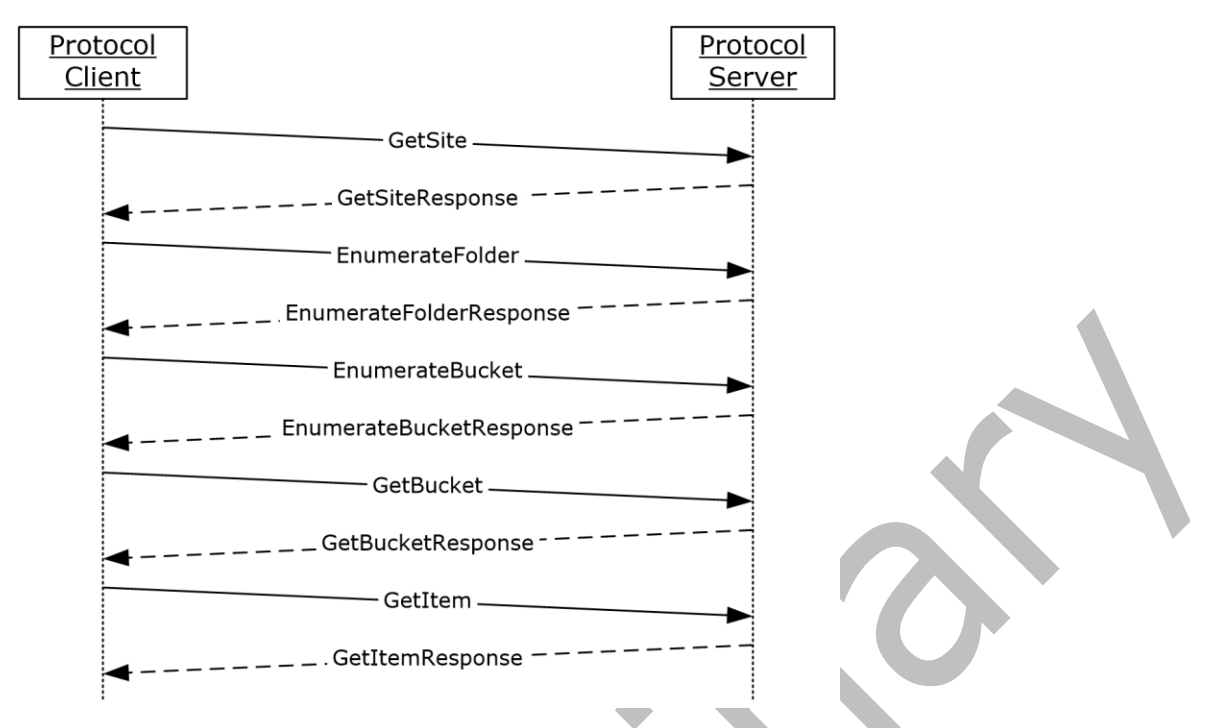

**Figure 2: SPS Crawl Web Service Protocol data flow diagram (detailed)**

The protocol client requests that the protocol server provide information about the site(2). On receiving this information, the protocol client requests that the protocol server provide a list of all **[search folders](#page-6-7)**. After the protocol server provides information about all the search folders, the protocol client requests that the protocol server enumerate **[buckets](#page-6-8)** in each search folder. Once this information is provided by the protocol server, the protocol client requests that the protocol server provide details about each item within a bucket.

## <span id="page-9-0"></span>**1.4 Relationship to Other Protocols**

This protocol uses the SOAP message protocol for formatting request and response messages, as described in [\[SOAP1.1\],](https://go.microsoft.com/fwlink/?LinkId=90520) [\[SOAP1.2/1\]](https://go.microsoft.com/fwlink/?LinkId=90521) and [SOAP1.2/2]. It transmits those messages by using HTTP, as described in [\[RFC2616\],](https://go.microsoft.com/fwlink/?LinkId=90372) or **[Hypertext Transfer Protocol over Secure Sockets Layer \(HTTPS\)](#page-6-9)**, as described in [RFC2818].

The following diagram shows the underlying messaging and transport stack used by the protocol:

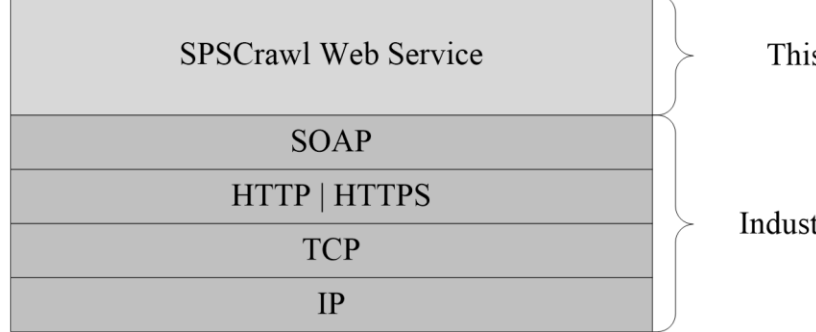

s Protocol

try Standard

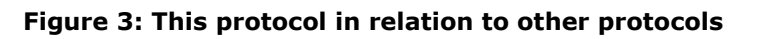

### <span id="page-10-0"></span>**1.5 Prerequisites/Preconditions**

This protocol operates against a protocol server that is identified by a **[URL](#page-7-4)** that is known by protocol clients. The protocol **[endpoint](#page-6-10)** is formed by appending SPSCrawl.asmx to the URL of the protocol server, for example: http://www.contoso.com:56737/SharedServices1/\_vti\_bin/spscrawl.asmx.

#### <span id="page-10-1"></span>**1.6 Applicability Statement**

This protocol allows a protocol client to read up to 10 million items.

#### <span id="page-10-2"></span>**1.7 Versioning and Capability Negotiation**

Versions of the data structures or stored procedures in the database need to be the same as expected by the **[front-end Web server](#page-6-11)**. If the stored procedures do not provide the calling parameters or return values as expected, the results of the call are indeterminate.

The version negotiation process for this protocol is identical to the process described in [\[MS-WSSFO2\]](%5bMS-WSSFO2%5d.pdf#Section_4ac66069a82b4132aabfdfbaaf3c986c) section 1.7.

#### <span id="page-10-3"></span>**1.8 Vendor-Extensible Fields**

None.

#### <span id="page-10-4"></span>**1.9 Standards Assignments**

None.

## <span id="page-11-0"></span>**2 Messages**

In the following sections, the schema definition might differ from the processing rules imposed by the protocol. The **[WSDL](#page-7-5)** in this specification matches the WSDL that shipped with the product and provides a base description of the schema. The text that introduces the WSDL might specify differences that reflect actual Microsoft product behavior. For example, the schema definition might allow for an element to be **empty**, **null**, or **not present** but the behavior of the protocol as specified restricts the same elements to being **non-empty**, **not null**, and **present**.

### <span id="page-11-1"></span>**2.1 Transport**

Protocol servers MUST support SOAP over HTTP. Additionally, protocol servers SHOULD support SOAP over **[Hypertext Transfer Protocol over Secure Sockets Layer \(HTTPS\)](#page-6-9)** for securing communication with clients.

This protocol uses the SOAP messaging protocol for formatting requests and responses as specified in [\[SOAP1.1\]](https://go.microsoft.com/fwlink/?LinkId=90520) section 4 or in [\[SOAP1.2/1\]](https://go.microsoft.com/fwlink/?LinkId=90521) section 5. Protocol server faults are returned either using an HTTP status code as specified in [\[RFC2616\],](https://go.microsoft.com/fwlink/?LinkId=90372) section 10, or using a **[SOAP fault](#page-7-6)** as specified either in [SOAP1.1] section 4.4 or in [SOAP1.2/1] section 5.4.

#### <span id="page-11-2"></span>**2.2 Common Message Syntax**

This section contains common definitions used by this protocol. The syntax of the definitions uses XML Schema as defined in [\[XMLSCHEMA1\]](https://go.microsoft.com/fwlink/?LinkId=90608) and [\[XMLSCHEMA2\],](https://go.microsoft.com/fwlink/?LinkId=90610) and **[WSDL](#page-7-5)** as defined in [\[WSDL\].](https://go.microsoft.com/fwlink/?LinkId=90577)

#### <span id="page-11-3"></span>**2.2.1 Namespaces**

This specification defines and references various **[XML namespaces](#page-7-3)** using the mechanisms specified in [\[XMLNS\].](https://go.microsoft.com/fwlink/?LinkId=191840) Although this specification associates a specific **[XML namespace prefix](#page-7-7)** for each XML namespace that is used, the choice of any particular XML namespace prefix is implementation-specific and not significant for interoperability. These namespaces are described in the following table.

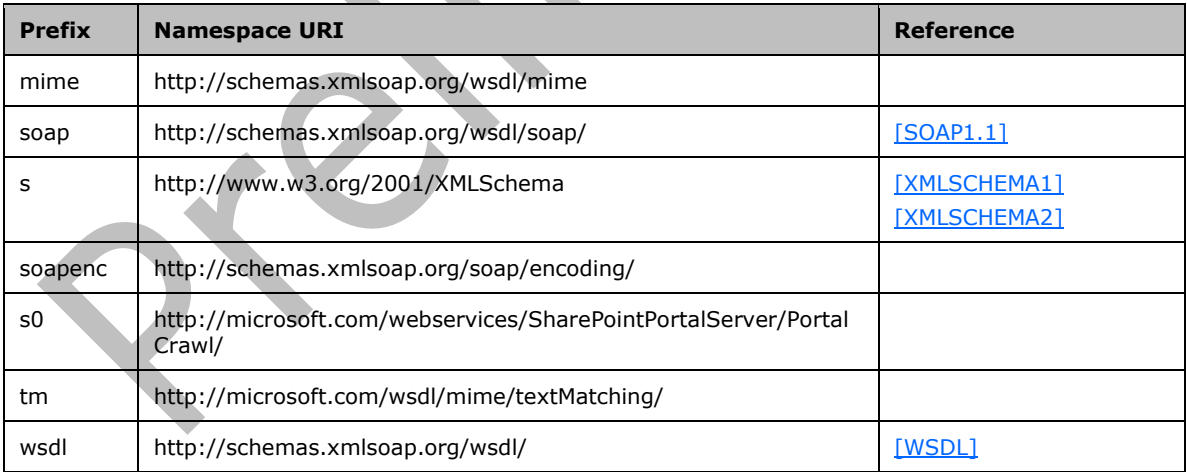

## <span id="page-11-4"></span>**2.2.2 Messages**

This specification does not define any common WSDL message definitions.

#### <span id="page-12-0"></span>**2.2.3 Elements**

This specification does not define any common XML Schema element definitions.

#### <span id="page-12-1"></span>**2.2.4 Complex Types**

The following table summarizes the set of common XML Schema complex type definitions defined by this specification. XML Schema complex type definitions that are specific to a particular operation are described with the operation.

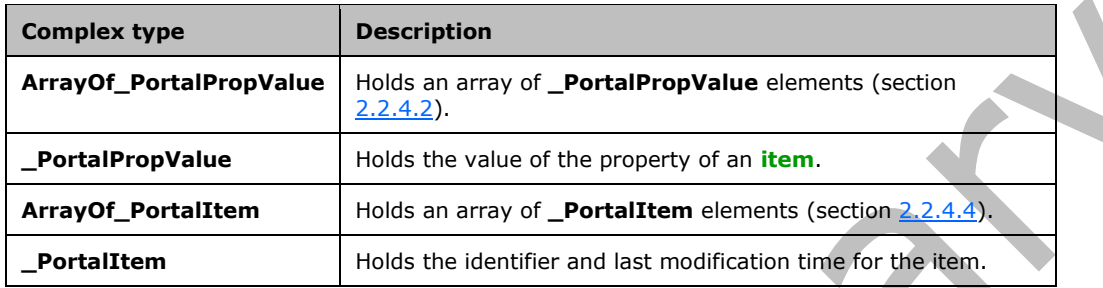

#### <span id="page-12-2"></span>**2.2.4.1 ArrayOf\_PortalPropValue**

Holds an array of **\_PortalPropValue** (section [2.2.4.2\)](#page-12-3) elements.

```
<s:complexType name="ArrayOf_PortalPropValue">
   <s:sequence>
     <s:element name="_PortalPropValue" type="s0:_PortalPropValue" minOccurs="0" 
maxOccurs="unbounded"/>
   </s:sequence>
</s:complexType>
```
**\_PortalPropValue:** Individual **\_PortalPropValue** (section 2.2.4.2) elements.

If a property is of type **multistring**, the first **multistring** entry MUST contain the first value of the property. The entries following the **multistring** entry MUST each contain one of the remaining values, with their **type** empty, their URI empty, and **count** set to zero. The total number of the **multistring** entry and the subsequent entries with their **type** empty and **count** set to zero MUST equal the value of the **count** property of the first **multistring** entry.If a property is of any other type, it MUST contain the value of that property, as defined in \_**PortalPropValue** (section 2.2.4.2).

# <span id="page-12-3"></span>**2.2.4.2 \_PortalPropValue**

Holds property value information.

```
<s:complexType name="_PortalPropValue">
  <s:sequence>
     <s:element name="URI" type="s:string" minOccurs="0"/>
     <s:element name="Value" type="s:string" minOccurs="0"/>
    <s:element name="Type" type="s:string" minOccurs="0"/>
     <s:element name="Count" type="s:int"/>
     <s:element name="UseLCID" type="s:boolean"/>
     <s:element name="LCID" type="s:unsignedInt"/>
 \langles: sequence>
</s:complexType>
```
*[MS-SPSCRWL] - v20180724 SPSCrawl Web Service Protocol Copyright © 2018 Microsoft Corporation Release: July 24, 2018*

**URI:** The **[URI](#page-7-2)** of the requested item. The name of the property. This element MUST be present.

**Value:** The value of the property. This element MUST be present.

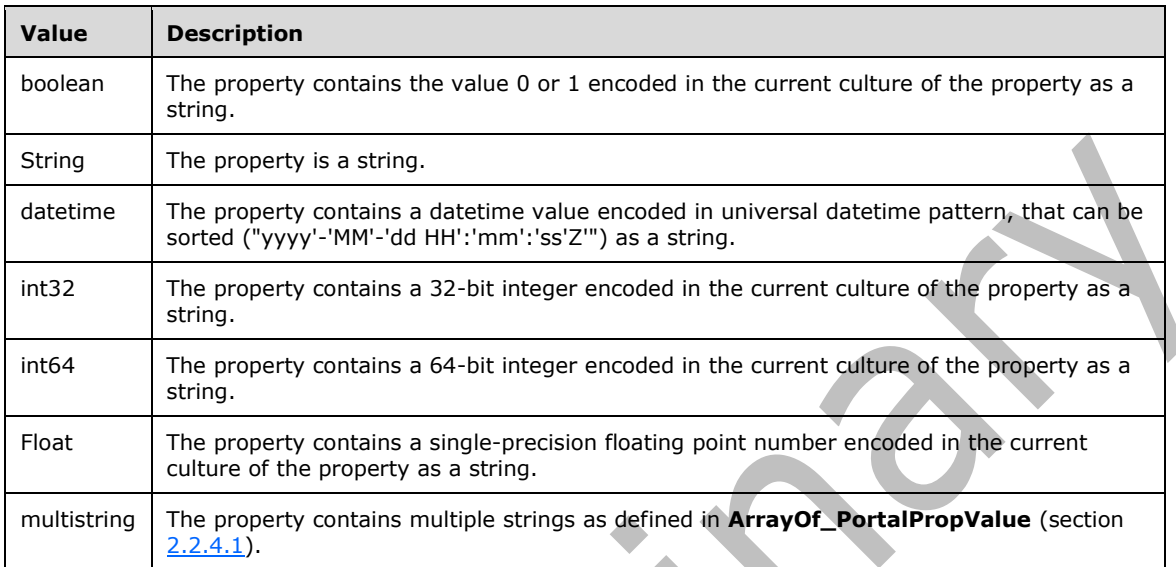

**Type:** The type of the property, which MUST be one of the values listed in the following table.

**Count:** The number of the values returned. MUST be 1 if the object type is not **multistring**; otherwise, the **Count** of the first **multistring** entry represents the number of represented values, and count fields of the entries following the first entry are set to zero.

**UseLCID:** Indicates whether localization information is available in the **[language code identifier](#page-6-12)  [\(LCID\)](#page-6-12)** element for this property.

**LCID:** Indicates localization information. This MUST be a valid LCID if **UseLCID** is set to true. This parameter MUST be 0 if **UseLCID** is set to **false**.

#### <span id="page-13-0"></span>**2.2.4.3 ArrayOf\_PortalItem**

Holds an array of **\_PortalItem** elements (section [2.2.4.4\)](#page-13-1).

```
<s:complexType name="ArrayOf_PortalItem">
  <s:sequence>
    <s:element name="_PortalItem" type="s0:_PortalItem" minOccurs="0" maxOccurs="unbounded"/>
  </s:sequence>
</s:complexType>
```
**\_PortalItem:** An individual **\_PortalItem** (section 2.2.4.4) entry.

## <span id="page-13-1"></span>**2.2.4.4 \_PortalItem**

Returns the last modification time for items.

```
<s:complexType name="_PortalItem">
   <s:sequence>
    <s:element name="ID" type="s:string" minOccurs="0"/>
     <s:element name="LastModified" type="s:dateTime"/>
   </s:sequence>
```
</s:complexType>

**ID:** The identifier of the item that was requested. This element MUST be present.

**LastModified:** The last modification time of the item identified by the **ID** element.

#### <span id="page-14-0"></span>**2.2.5 Simple Types**

This specification does not define any common XML Schema simple type definitions.

#### <span id="page-14-1"></span>**2.2.6 Attributes**

This specification does not define any common XML Schema attribute definitions.

### <span id="page-14-2"></span>**2.2.7 Groups**

This specification does not define any common XML Schema group definitions.

#### <span id="page-14-3"></span>**2.2.8 Attribute Groups**

This specification does not define any common XML Schema attribute group definitions.

# <span id="page-15-0"></span>**3 Protocol Details**

In the following sections, the schema definition might differ from the processing rules imposed by the protocol. The **[WSDL](#page-7-5)** in this specification matches the WSDL that shipped with the product and provides a base description of the schema. The text that introduces the WSDL might specify differences that reflect actual Microsoft product behavior. For example, the schema definition might allow for an element to be **empty**, **null**, or **not present** but the behavior of the protocol as specified restricts the same elements to being **non-empty**, **not null**, and **present**.

The client side of this protocol is simply a pass-through. That is, no additional timers or other state is required on the client side of this protocol. Calls made by the higher-layer protocol or application are passed directly to the transport, and the results returned by the transport are passed directly back to the higher-layer protocol or application.

#### <span id="page-15-1"></span>**3.1 Server Details**

#### <span id="page-15-2"></span>**3.1.1 Abstract Data Model**

This protocol supports reading items that conform to a hierarchical pattern of data organization. This section specifies the hierarchical pattern in detail.

The elements of this hierarchy include a **[service application](#page-6-6)** or a site(2) and items. The data organization includes two more hierarchy levels in the data model, one for the search folders (1), and one for the buckets (1). These elements conform to the data organization shown in the following diagram.

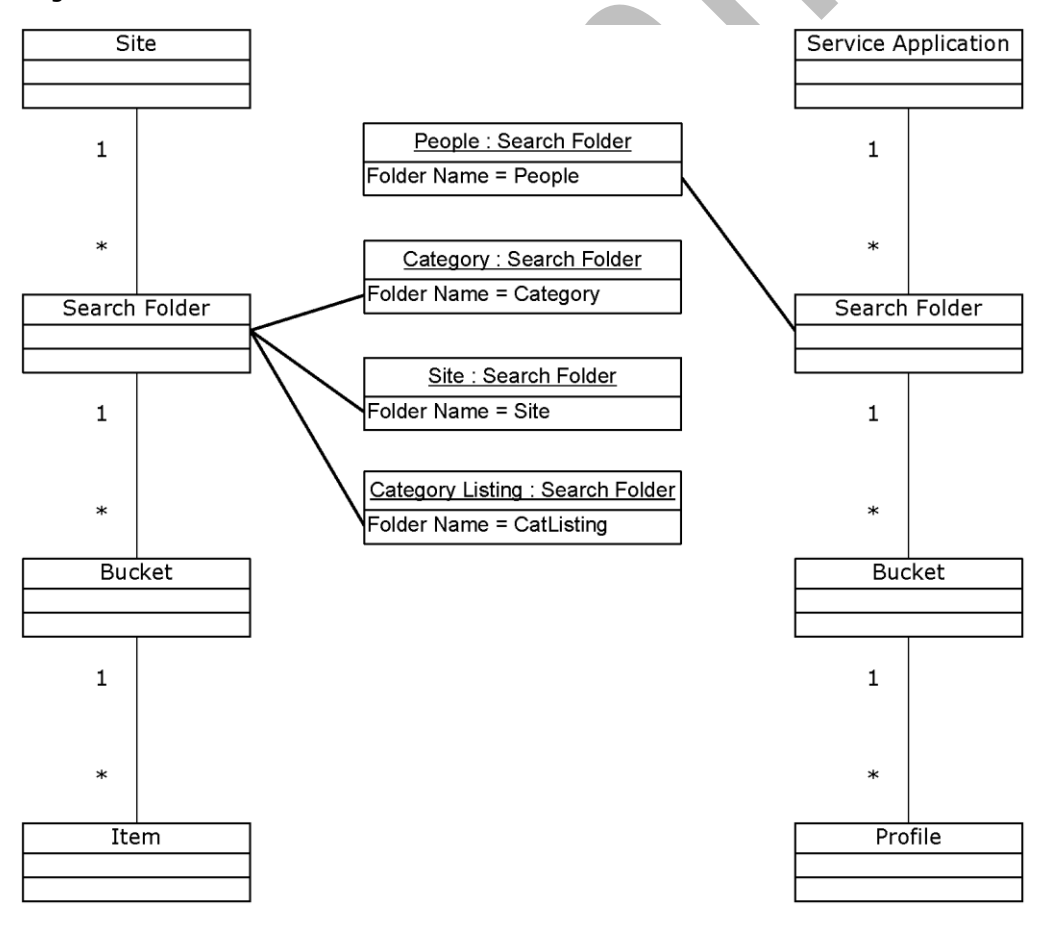

#### **Figure 4: Abstract data model organization**

#### <span id="page-16-0"></span>**3.1.2 Timers**

None.

#### <span id="page-16-1"></span>**3.1.3 Initialization**

The following initialization steps MUST be performed:

- 1. All abstract data model entities contain data that MUST be retrieved from persistent storage at initialization time.
- 2. Each operation within the protocol server MUST begin listening for requests at the respective URL addresses given in the message transport (as specified in section  $2.1$ ).

<span id="page-16-2"></span>**3.1.4 Message Processing Events and Sequencing Rules**

| <b>Operation</b>       | <b>Description</b>                                                                            |
|------------------------|-----------------------------------------------------------------------------------------------|
| <b>EnumerateBucket</b> | Used to request a list of items in a bucket $(1)$ .                                           |
| 1. EnumerateFolder     | Used to request a list of buckets(1), in each<br>partition, available in a search folder (1). |
| 2. GetBucket           | Used to request data for the bucket(1).                                                       |
| 3. GetItem             | Used to request property values of the item.                                                  |
| 4. GetSite             | Used to request properties of the current site<br>$(2)$ .                                     |

#### <span id="page-16-3"></span>**3.1.4.1 EnumerateBucket**

This operation is used to request a list of items from the bucket (1).

```
<operation name="EnumerateBucket">
     <input message="s0:EnumerateBucketSoapIn"/>
     <output message="s0:EnumerateBucketSoapOut"/>
</operation>
```
The protocol client sends an **EnumerateBucketSoapIn** (section [3.1.4.1.1.1\)](#page-16-5) request message and the protocol server responds with an **EnumerateBucketSoapOut** (section [3.1.4.1.1.2\)](#page-17-0) response message.

#### <span id="page-16-4"></span>**3.1.4.1.1 Messages**

#### <span id="page-16-5"></span>**3.1.4.1.1.1 EnumerateBucketSoapIn**

This message is the request message for **EnumerateBucket** (Section [3.1.4.1\)](#page-16-3).

The **[SOAP action](#page-7-8)** value of the message is defined as follows:

http://microsoft.com/webservices/SharePointPortalServer/PortalCrawl/EnumerateBucket

The **[SOAP body](#page-7-9)** contains an **EnumerateBucket** element (section [3.1.4.1.2.1\)](#page-17-2).

#### <span id="page-17-0"></span>**3.1.4.1.1.2 EnumerateBucketSoapOut**

This message is the response message for **EnumerateBucket** (Section [3.1.4.1\)](#page-16-3).

The SOAP body contains an **EnumerateBucketResponse** (section [3.1.4.1.2.2\)](#page-17-3) element.

#### <span id="page-17-1"></span>**3.1.4.1.2 Elements**

#### <span id="page-17-2"></span>**3.1.4.1.2.1 EnumerateBucket**

The **EnumerateBucket** element is used to issue the **EnumerateBucket** request.

```
<s:element name="EnumerateBucket">
   <s:complexType>
     <s:sequence>
       <s:element name="strFolder" type="s:string" minOccurs="0"/>
       <s:element name="strBucketId" type="s:string" minOccurs="0"/>
       <s:element name="strCatalog" type="s:string" minOccurs="0"/>
       <s:element name="strScope" type="s:string" minOccurs="0"/>
    \langles: sequence>
   </s:complexType>
</s:element>
```
**strFolder:** A parameter representing the name of the search folder (1) operated upon by the **[crawl](#page-6-2)** process. The implementation MUST be case-insensitive. The value MUST be the string value "people". **strBucketId:** A parameter representing the identifier of the bucket(1) that is crawled. The value MUST contain a 32-bit integer, culture-independent encoded as a string.

**strCatalog:** MUST be ignored.

**strScope:** MUST be ignored.

#### <span id="page-17-3"></span>**3.1.4.1.2.2 EnumerateBucketResponse**

**EnumerateBucketResponse** is returned as the response of the **EnumerateBucket** (section [3.1.4.1\)](#page-16-3) request.

```
<s:element name="EnumerateBucketResponse">
  <s:complexType>
     <s:sequence>
       <s:element name="EnumerateBucketResult" type="s:unsignedInt"/>
       <s:element name="vItems" type="s0:ArrayOf_PortalItem" minOccurs="0"/>
    \langles: sequence>
  </s:complexType>
</s:element>
```
**EnumerateBucketResult:** The return value of the call, which MUST be 0.

**vItems:** The list of items identified by the **strFolder** and **strBucketId** parameters.

#### <span id="page-17-4"></span>**3.1.4.2 EnumerateFolder**

This operation is used to request a list of buckets $(1)$  in a search folder  $(1)$ .

```
<operation name="EnumerateFolder">
    <input message="s0:EnumerateFolderSoapIn"/>
```

```
 <output message="s0:EnumerateFolderSoapOut"/>
</operation>
```
The protocol client sends an **EnumerateFolderSoapIn** (section [3.1.4.2.1.1\)](#page-18-1) request message, and the server responds with an **EnumerateFolderSoapOut** (section [3.1.4.2.1.2\)](#page-18-2) response message.

#### <span id="page-18-0"></span>**3.1.4.2.1 Messages**

#### <span id="page-18-1"></span>**3.1.4.2.1.1 EnumerateFolderSoapIn**

This message is the request message for **EnumerateFolder** (section [3.1.4.2\)](#page-17-4).

The SOAP action value of the message is specified as follows:

http://microsoft.com/webservices/SharePPointPortalServer/PortalCrawl/EnumerateFolder

The SOAP body contains an **EnumerateFolder** element (section 3.1.4.2.

#### <span id="page-18-2"></span>**3.1.4.2.1.2 EnumerateFolderSoapOut**

This message is the response message for **EnumerateFolder** (section [3.1.4.2\)](#page-17-4).

The SOAP body contains an **EnumerateFolderResponse** element (section [3.1.4.2.2.2\)](#page-18-5).

#### <span id="page-18-3"></span>**3.1.4.2.2 Elements**

#### <span id="page-18-4"></span>**3.1.4.2.2.1 EnumerateFolder**

The **EnumerateFolder** element is used to issue the **EnumerateFolder** (section [3.1.4.2\)](#page-17-4) request.

```
<s:element name="EnumerateFolder">
  <s:complexType>
    <s:sequence>
       <s:element name="strFolder" type="s:string" minOccurs="0"/>
       <s:element name="strCatalog" type="s:string" minOccurs="0"/>
       <s:element name="strScope" type="s:string" minOccurs="0"/>
     </s:sequence>
   </s:complexType>
</s:element>
```
**strFolder:** The parameter representing the name of the search folder (1) that is crawled. Implementation MUST be case-insensitive. The value MUST be the string value "people". **strCatalog:** MUST be ignored.

**strScope:** MUST be ignored.

#### <span id="page-18-5"></span>**3.1.4.2.2.2 EnumerateFolderResponse**

**EnumerateFolderResponse** is returned as the response of the **EnumerateFolder** request (Section [3.1.4.2\)](#page-17-4).

```
<s:element name="EnumerateFolderResponse">
  <s:complexType>
     <s:sequence>
       <s:element name="EnumerateFolderResult" type="s:unsignedInt"/>
       <s:element name="vItems" type="s0:ArrayOf_PortalItem" minOccurs="0"/>
```

```
 </s:sequence>
   </s:complexType>
</s:element>
```
**EnumerateFolderResult:** The return value of the call, which MUST be 0.

**vItems:** The list of buckets(1) available in the search folder (1) identified by the **strFolder** parameter.

### <span id="page-19-0"></span>**3.1.4.3 GetBucket**

This operation is used to request property values of the buckets (1).

The SOAP action value of the message is specified as follows:

```
<operation name="GetBucket">
     <input message="s0:GetBucketSoapIn"/>
     <output message="s0:GetBucketSoapOut"/>
</operation>
```
The protocol client sends a **GetBucketSoapIn** request message (section [3.1.4.3.1.1\)](#page-19-2), and the protocol server responds with a **GetBucketSoapOut** response message (section [3.1.4.3.1.2\)](#page-19-3).

#### <span id="page-19-1"></span>**3.1.4.3.1 Messages**

#### <span id="page-19-2"></span>**3.1.4.3.1.1 GetBucketSoapIn**

This message is the request message for **GetBucket** (section [3.1.4.3\)](#page-19-0).

The SOAP action value of the message is specified as follows:

http://microsoft.com/webservices/SharePointPortalServer/PortalCrawl/GetBucket

The SOAP body contains a **GetBucket** (section [3.1.4.3.2.1\)](#page-19-5) element.

#### <span id="page-19-3"></span>**3.1.4.3.1.2 GetBucketSoapOut**

This message is the response message for **GetBucket** (section [3.1.4.3\)](#page-19-0).

The SOAP body contains a **GetBucketResponse** element (section [3.1.4.3.2.2\)](#page-20-0).

#### <span id="page-19-4"></span>**3.1.4.3.2 Elements**

#### <span id="page-19-5"></span>**3.1.4.3.2.1 GetBucket**

The **GetBucket** element is used to issue the **GetBucket** request.

```
<s:element name="GetBucket">
  <s:complexType>
     <s:sequence>
       <s:element name="strFolder" type="s:string" minOccurs="0"/>
       <s:element name="strBucketId" type="s:string" minOccurs="0"/>
     </s:sequence>
  </s:complexType>
</s:element>
```
*[MS-SPSCRWL] - v20180724 SPSCrawl Web Service Protocol Copyright © 2018 Microsoft Corporation Release: July 24, 2018*

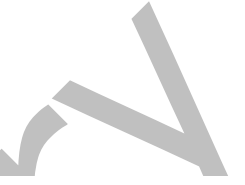

**strFolder:** The parameter representing the name of the search folder (1) that is crawled. The implementation MUST be case-insensitive. The value MUST be the string value "people".

**strBucketId:** The identifier that represents the bucket (1) that is crawled. The value MUST contain a 32-bit integer, culture-independent, and encoded as a string.

#### <span id="page-20-0"></span>**3.1.4.3.2.2 GetBucketResponse**

The **GetBucketResponse** element is returned as the response of the **GetBucket** request (section [3.1.4.3\)](#page-19-0). ◢

```
<s:element name="GetBucketResponse">
   <s:complexType>
     <s:sequence>
       <s:element name="GetBucketResult" type="s:unsignedInt"/>
       <s:element name="vPropValues" type="s0:ArrayOf_PortalPropValue" minOccurs="0"/>
    \langles: sequence\rangle </s:complexType>
</s:element>
```
**GetBucketResult:** The return value of the call, which MUST be 0.

**vPropValues:** An array of properties for the bucket (1) identified by the **strFolder** and **strBucketId** parameters. MUST return the values for properties described in the following table.

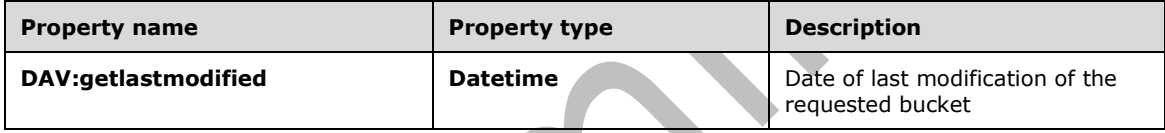

#### <span id="page-20-1"></span>**3.1.4.4 GetItem**

This operation is used to request properties of the items.

```
<operation name="GetItem">
     <input message="s0:GetItemSoapIn"/>
     <output message="s0:GetItemSoapOut"/>
</operation>
```
The protocol client sends a **GetItemSoapIn** (section [3.1.4.4.1.1\)](#page-20-3) request message, and the protocol server responds with a **GetItemSoapOut** (section [3.1.4.4.1.2\)](#page-21-0) response message.

## <span id="page-20-2"></span>**3.1.4.4.1 Messages**

#### <span id="page-20-3"></span>**3.1.4.4.1.1 GetItemSoapIn**

This message is the request message for **GetItem** (section [3.1.4.4\)](#page-20-1).

The SOAP action value of the message is specified as follows:

http://microsoft.com/webservices/SharePointPortalServer/PortalCrawl/GetItem

The SOAP body contains a **GetItem** (section [3.1.4.4.2.1\)](#page-21-2) element.

 $\overline{\phantom{a}}$ 

#### <span id="page-21-0"></span>**3.1.4.4.1.2 GetItemSoapOut**

This message is the response message for the **GetItem** (section [3.1.4.4\)](#page-20-1).

The SOAP body contains a **GetItemResponse** (section [3.1.4.4.2.2\)](#page-21-3) element.

#### <span id="page-21-1"></span>**3.1.4.4.2 Elements**

#### <span id="page-21-2"></span>**3.1.4.4.2.1 GetItem**

The **GetItem** element is used to issue the **GetItem** request (section [3.1.4.4\)](#page-20-1).

```
<s:element name="GetItem">
  <s:complexType>
     <s:sequence>
       <s:element name="strFolder" type="s:string" minOccurs="0"/>
       <s:element name="strItemId" type="s:string" minOccurs="0"/>
     </s:sequence>
   </s:complexType>
</s:element>
```
**strFolder:** A parameter representing the name of the search folder (1) that is crawled. The implementation MUST be case-insensitive. This value MUST be the string value "people".

**strItemId:** This value MUST be the identifier of the item in the search folder (1) provided in the **strFolder** parameter.

#### <span id="page-21-3"></span>**3.1.4.4.2.2 GetItemResponse**

The **GetItemResponse** element is returned as the response of the **GetItem** request (section [3.1.4.4\)](#page-20-1).

```
<s:element name="GetItemResponse">
  <s:complexType>
     <s:sequence>
       <s:element name="GetItemResult" type="s:unsignedInt"/>
       <s:element name="vPropValues" type="s0:ArrayOf_PortalPropValue" minOccurs="0"/>
     </s:sequence>
   </s:complexType>
</s:element>
```
**GetItemResult:** The return value of the call, which MUST be 0.

**vPropValues:** The array of properties for the item identified by **strFolder** and **strItemId** parameters. MUST return values for the properties described in the following table.

<span id="page-21-5"></span><span id="page-21-4"></span>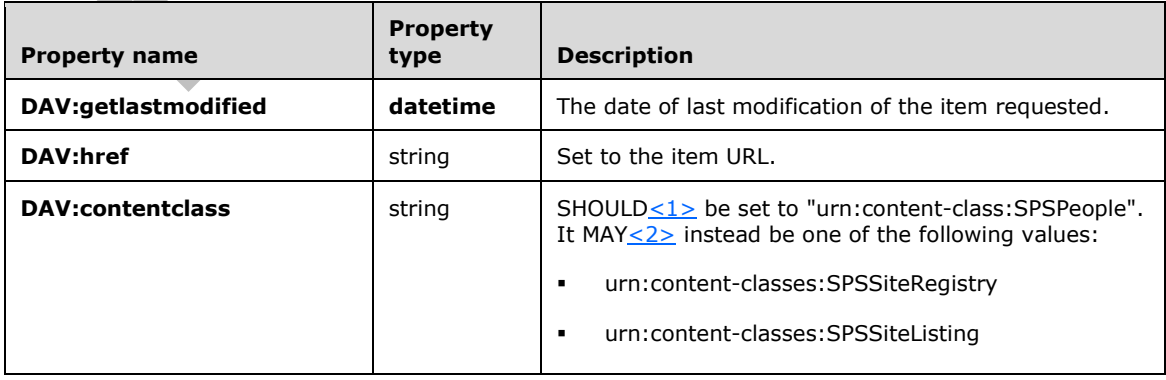

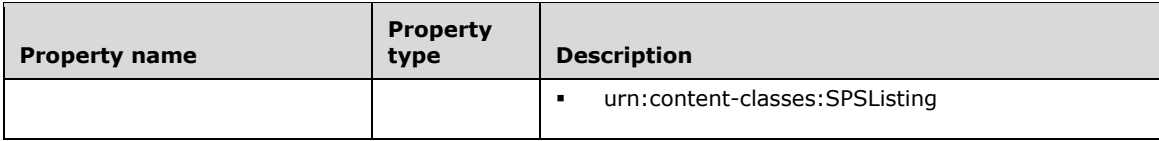

<span id="page-22-6"></span> $MAY < 3$  return the property described in the following table.

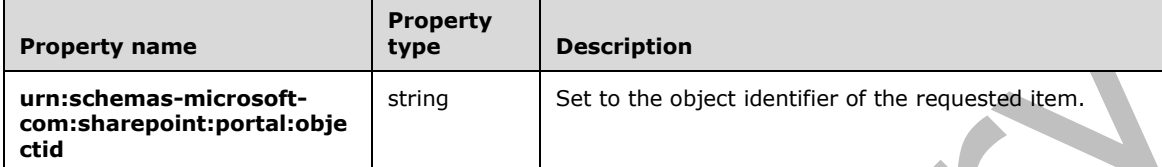

#### <span id="page-22-0"></span>**3.1.4.5 GetSite**

This operation is used to request properties of the current site (2).

```
<operation name="GetSite">
    <input message="s0:GetSiteSoapIn"/>
     <output message="s0:GetSiteSoapOut"/>
</operation>
```
The protocol client sends a **GetSiteSoapIn** request message (section [3.1.4.5.1.1\)](#page-22-2), and the protocol server responds with a GetSiteSoapOut response message (section [3.1.4.5.1.2\)](#page-22-3).

#### <span id="page-22-1"></span>**3.1.4.5.1 Messages**

#### <span id="page-22-2"></span>**3.1.4.5.1.1 GetSiteSoapIn**

This message is the request message for **GetSite** (section [3.1.4.5\)](#page-22-0).

The SOAP action value of the message is specified as follows:

http://microsoft.com/webservices/SharePointPortalServer/PortalCrawl/GetSite

The SOAP body contains a **GetSite** request (section [3.1.4.5.2.1\)](#page-22-5) element.

## <span id="page-22-3"></span>**3.1.4.5.1.2 GetSiteSoapOut**

This message is the response message for **GetSite** (section [3.1.4.5\)](#page-22-0).

The SOAP body contains a **GetSiteResponse** (section [3.1.4.5.2.2\)](#page-23-0) element.

#### <span id="page-22-4"></span>**3.1.4.5.2 Elements**

#### <span id="page-22-5"></span>**3.1.4.5.2.1 GetSite**

The **GetSite** element is used to issue the **GetSite** request.

<s:element name="GetSite">

```
 <s:complexType>
    <s:sequence>
       <s:element name="sSite" type="s0:_PortalSite"/>
     </s:sequence>
   </s:complexType>
</s:element>
```
**sSite:** Contains input **[site](#page-6-5)** data.

### <span id="page-23-0"></span>**3.1.4.5.2.2 GetSiteResponse**

The **GetSiteResponse** element is returned as the response of the **GetSite** (section [3.1.4.5\)](#page-22-0) request.

```
<s:element name="GetSiteResponse">
  <s:complexType>
     <s:sequence>
       <s:element name="GetSiteResult" type="s:unsignedInt"/>
       <s:element name="sSite" type="s0:_PortalSite"/>
     </s:sequence>
   </s:complexType>
</s:element>
```
**GetSiteResult:** The return value of the call, which MUST be 0.

**sSite:** Output **[site](#page-6-5)** information. The call MUST replace the existing values of **strSiteId**, **iLocale**, **strSiteName, strApplicationId and strPartitionId** .

#### <span id="page-23-1"></span>**3.1.4.5.3 Complex Types**

#### <span id="page-23-2"></span>**3.1.4.5.3.1 \_PortalSite**

Used to request and retrieve information about a site (2).

```
<s:complexType name="_PortalSite">
   <s:sequence>
     <s:element name="strSiteId" type="s:string" minOccurs="0"/>
     <s:element name="strPortalUrl" type="s:string" minOccurs="0"/>
     <s:element name="strPortalUrlLastModified" type="s:string" minOccurs="0"/>
     <s:element name="iLocale" type="s:int"/>
     <s:element name="strSiteName" type="s:string" minOccurs="0"/>
     <s:element name="strApplicationId" type="s:string" minOccurs="0"/>
     <s:element name="strPartitionId" type="s:string" minOccurs="0"/>
   </s:sequence>
</s:complexType>
```
strSiteId: The identifier of the site (2).

**strPortalUrl:** The URL of the site (2). This value MUST be ignored.

**strPortalUrlLastModified:** The date and time of last modification of the content of the site (2). This value MUST be ignored.

**iLocale:** Contains the **[language code identifier \(LCID\)](#page-6-12)** of the site (2).

**strSiteName:** Contains name of the site (2).

**strApplicationId:** The identifier of the application.

**strPartitionId:** The identifier of the partition (1).

#### <span id="page-24-0"></span>**3.1.5 Timer Events**

None.

#### <span id="page-24-1"></span>**3.1.6 Other Local Events**

None.

# <span id="page-25-0"></span>**4 Protocol Examples**

### <span id="page-25-1"></span>**4.1 People Search**

This protocol supports reading user profiles.

### <span id="page-25-2"></span>**4.1.1 Data**

The following data supports the crawling of user profiles for a site (2).

The bucket (1) size for user profiles is 10,000.

The **[user profile store](#page-7-10)** contains two buckets (1), Bucket1 and Bucket2, which store 20,000 user profiles representing different directory accounts:

- Bucket1 contains user profiles UP1, UP2,…, UP10000
- Bucket2 contains user profiles UP10001, UP10002,…,UP20000

#### <span id="page-25-3"></span>**4.1.2 Full Crawl**

For a full crawl, the protocol client loops through the entire collection of user profiles and retrieves property values needed for the search indexer. To do this, the protocol client follows these steps:

- Call the **GetSite** (section [3.1.4.5\)](#page-22-0) method to retrieve information about the Web site that will be crawled, passing:
	- **sSite:** the reference to a **\_PortalSite** object section [3.1.4.5.3.1\)](#page-23-2).

The protocol client sends a **GetSiteSoapIn** request message (section [3.1.4.5.1.1\)](#page-22-2), as follows:

```
<?xml version="1.0" encoding="utf-8" ?> 
<soap:Envelope xmlns:soap="http://schemas.xmlsoap.org/soap/envelope/" 
xmlns:xsi="http://www.w3.org/2001/XMLSchema-instance" 
xmlns:xsd="http://www.w3.org/2001/XMLSchema">
<soap:Body>
<GetSite xmlns="http://microsoft.com/webservices/SharePointPortalServer/PortalCrawl/">
<sSite>
<iLocale>0</iLocale> 
</sSite>
</GetSite>
</soap:Body>
</soap:Envelope>
```
Assuming no errors occurred, the returned **\_PortalSite** object (section 3.1.4.5.3.1) has information about the site (2) being crawled:

- **strSiteId** = "d8b5812e-b7e9-481b-92ea-78f029fde92f"
- **strSiteName** = "Central Administration"
- **iLocale** = 1033
- **strApplicationId** = "6b29fc40-ca47-1067-b31d-00dd010662da"
- **strPartitionId** = "936da01f-9abd-4d9d-80c7-02af85c822a8"

The protocol server responds with a **GetSiteSoapOut** response message (section [3.1.4.5.1.2\)](#page-22-3) response message, as follows:

```
<?xml version="1.0" encoding="utf-8" ?> 
<soap:Envelope xmlns:soap="http://schemas.xmlsoap.org/soap/envelope/" 
xmlns:xsi="http://www.w3.org/2001/XMLSchema-instance" 
xmlns:xsd="http://www.w3.org/2001/XMLSchema">
<soap:Body>
<GetSiteResponse 
xmlns="http://microsoft.com/webservices/SharePointPortalServer/PortalCrawl/">
<GetSiteResult>0</GetSiteResult> 
<sSite>
<strSiteId>d8b5812e-b7e9-481b-92ea-78f029fde92f</strSiteId> 
<iLocale>1033</iLocale> 
<strSiteName>Central Administration</strSiteName> 
<strApplicationId>6b29fc40-ca47-1067-b31d-00dd010662da</strApplicationId> 
<strPartitionId>936da01f-9abd-4d9d-80c7-02af85c822a8</strPartitionId>
</sSite>
</GetSiteResponse>
</soap:Body>
</soap:Envelope>
```
- Call the **EnumerateFolder** (section [3.1.4.2.2.1\)](#page-18-4) method to retrieve the list of buckets(1) available in a particular search folder (1), and pass in the following parameter:
	- **strFolder:** Set to "people", as the value for the search folder (1) being crawled.

```
The protocol client sends an EnumerateFolderSoapIn request message (section 
3.1.4.2.1.1), as follows.
```

```
<?xml version="1.0" encoding="utf-8" ?> 
<soap:Envelope xmlns:soap="http://schemas.xmlsoap.org/soap/envelope/" 
xmlns:xsi="http://www.w3.org/2001/XMLSchema-instance" 
xmlns:xsd="http://www.w3.org/2001/XMLSchema">
<soap:Body>
<EnumerateFolder 
xmlns="http://microsoft.com/webservices/SharePointPortalServer/PortalCrawl/">
<strFolder>people</strFolder> 
</EnumerateFolder>
</soap:Body>
</soap:Envelope>
```
Assuming no errors occurred, vItems is the returned **ArrayOf\_PortalItem** object (section  $(2.2.4.3)$  $(2.2.4.3)$ , which contains the available buckets  $(1)$  as follows:

- vItems[0] contains information about bucket (1) Bucket1:
	- $ID = "1"$
	- $\text{LastModified} = \{1/29/2008\ 11:20:04\ PM\}$
- vItems[1] contains information about bucket (1) Bucket2:
	- $ID = "2"$
	- LastModified =  ${1/29/2008 \ 11:20:08 \ PM}$

```
The protocol server responds with an EnumerateFolderSoapOut (section 3.1.4.2.1.2) 
response message, as follows.
```

```
<?xml version="1.0" encoding="utf-8" ?> 
<soap:Envelope xmlns:soap="http://schemas.xmlsoap.org/soap/envelope/" 
xmlns:xsi="http://www.w3.org/2001/XMLSchema-instance" 
xmlns:xsd="http://www.w3.org/2001/XMLSchema">
<soap:Body>
<EnumerateFolderResponse 
xmlns="http://microsoft.com/webservices/SharePointPortalServer/PortalCrawl/">
```

```
<EnumerateFolderResult>0</EnumerateFolderResult> 
<vItems>
<_PortalItem>
\overline{1}D>1</ID>
<LastModified>2008-01-29T23:20:04.077</LastModified> 
</_PortalItem>
<_PortalItem>
<ID>2</ID> 
<LastModified>2008-01-29T19:20:08.263</LastModified> 
</_PortalItem>
\langle/vItems>
</EnumerateFolderResponse>
</soap:Body>
</soap:Envelope>
```
For the full crawl example, the protocol client crawls all buckets (1) returned by **EnumerateFolder** (section [3.1.4.2\)](#page-17-4), repeating the next two steps for each bucket(1).

- Call the **GetBucket** request (section [3.1.4.3\)](#page-19-0) to retrieve the last modified date of Bucket Bucket1, passing:
	- **strFolder:** Set to "people", as the value for the search folder (1) being crawled
	- **strBucketId:** "1", as the Bucket Bucket1 identifier

The protocol client sends an **GetBucketSoapIn** request message (section [3.1.4.3.1.1\)](#page-19-2), as follows.

```
<?xml version="1.0" encoding="utf-8" ?> 
<soap:Envelope xmlns:soap="http://schemas.xmlsoap.org/soap/envelope/" 
xmlns:xsi="http://www.w3.org/2001/XMLSchema-instance" 
xmlns:xsd="http://www.w3.org/2001/XMLSchema">
<soap:Body>
<GetBucket xmlns="http://microsoft.com/webservices/SharePointPortalServer/PortalCrawl/">
<strFolder>people</strFolder> 
<strBucketId>1</strBucketId> 
</GetBucket>
</soap:Body>
</soap:Envelope>
```
Assuming no errors occurred; **vPropValues** is the returned **ArrayOf\_PortalPropValue** (section  $2.2.4.1$ ) object containing the available information for Bucket Bucket1, as follows.

- vPropValues[0]:
	- $Count = 1$
	- $LCID = 0$
	- Type = "datetime"
	- URI = "DAV:getlastmodified"
	- $\bullet$  UseLCID = false
	- Value = " 2008-02-21 19:54:37Z"

The protocol server responds with a **GetBucketSoapOut** response message (section [3.1.4.3.1.2\)](#page-19-3), as follows.

```
<?xml version="1.0" encoding="utf-8" ?>
```

```
<soap:Envelope xmlns:soap="http://schemas.xmlsoap.org/soap/envelope/" 
xmlns:xsi="http://www.w3.org/2001/XMLSchema-instance" 
xmlns:xsd="http://www.w3.org/2001/XMLSchema">
<soap:Body>
<GetBucketResponse 
xmlns="http://microsoft.com/webservices/SharePointPortalServer/PortalCrawl/">
<GetBucketResult>0</GetBucketResult> 
<vPropValues>
<_PortalPropValue>
<URI>DAV:getlastmodified</URI> 
<Value>2008-02-21 19:54:37Z</Value> 
<Type>datetime</Type> 
<Count>1</Count> 
<UseLCID>false</UseLCID> 
<LCID>0</LCID> 
</_PortalPropValue>
</vPropValues>
</GetBucketResponse>
</soap:Body>
</soap:Envelope>
```
- Call **EnumerateBucket** (section [3.1.4.1\)](#page-16-3) to retrieve the list of user profiles in bucket(1) Bucket1, passing:
	- **strFolder:** Set to "people", as the value for the search folder (1) being crawled.
	- **strBucketId:** Set to 1, as the Bucket1 identifier.

The protocol client sends an **EnumerateBucketSoapIn** request message (section  $3.1.4.1.1.1$ ), as follows.

```
<?xml version="1.0" encoding="utf-8" ?>
<soap:Envelope xmlns:soap="http://schemas.xmlsoap.org/soap/envelope/" 
xmlns:xsi="http://www.w3.org/2001/XMLSchema-instance" 
xmlns:xsd="http://www.w3.org/2001/XMLSchema">
<soap:Body>
<EnumerateBucket 
xmlns="http://microsoft.com/webservices/SharePointPortalServer/PortalCrawl/">
<strFolder>people</strFolder> 
<strBucketId>1</strBucketId> 
</EnumerateBucket>
</soap:Body>
</soap:Envelope>
```
Assuming no errors occurred, **vItems** is the returned **ArrayOf\_PortalItem** object (section 2.2.4.3) containing the available user profiles in Bucket1, as follows.

- vItems[0] contains information about user profile UP1:
	- $ID = "1"$
	- **LastModified** =  ${1/26/2008 \ 1:05:27 \ AM}$
- vItems[1]... vItems[9998]
- vItems[9999] contains information about user profile UP10000:
	- $ID = "10000"$
	- LastModified =  ${1/26/2008 \ 1:17:56 \ AM}$

#### The protocol server responds with an **EnumerateBucketSoapOut** (section [3.1.4.1.1.2\)](#page-17-0) response message, as follows:

```
<?xml version="1.0" encoding="utf-8" ?> 
<soap:Envelope xmlns:soap="http://schemas.xmlsoap.org/soap/envelope/" 
xmlns:xsi="http://www.w3.org/2001/XMLSchema-instance" 
xmlns:xsd="http://www.w3.org/2001/XMLSchema">
<soap:Body>
<EnumerateBucketResponse 
xmlns="http://microsoft.com/webservices/SharePointPortalServer/PortalCrawl/">
<EnumerateBucketResult>0</EnumerateBucketResult> 
<vItems>
<_PortalItem>
\overline{1}D>1</ID>
<LastModified>2008-01-26T01:05:27.97</LastModified> 
</_PortalItem>
……
<_PortalItem>
<ID>10000</ID> 
<LastModified>2008-01-26T01:17:56.03</LastModified> 
</_PortalItem>
\langlevItems>
</EnumerateBucketResponse>
</soap:Body>
</soap:Envelope>
```
For the full crawl example, the protocol client crawls all user profiles returned by **EnumerateBucket** (section 3.1.4.1), repeating the next step for each user profile.

- Call **GetItem** (section [3.1.4.4\)](#page-20-1) to retrieve the list of properties of the user profile UP1, passing:
	- **strFolder:** Set to "people", as the value for the search folder (1) being crawled.
	- strItemId: "1", as the user profile UP1 identifier.

The protocol client sends a **GetItemSoapIn** (section [3.1.4.4.1.1\)](#page-20-3) request message, as follows.

```
<?xml version="1.0" encoding="utf-8" ?> 
<soap:Envelope xmlns:soap="http://schemas.xmlsoap.org/soap/envelope/" 
xmlns:xsi="http://www.w3.org/2001/XMLSchema-instance" 
xmlns:xsd="http://www.w3.org/2001/XMLSchema">
<soap:Body>
<GetItem xmlns="http://microsoft.com/webservices/SharePointPortalServer/PortalCrawl/">
<strFolder>people</strFolder> 
<strItemId>1</strItemId> 
</GetItem>
</soap:Body>
</soap:Envelope>
```
Assuming no errors occurred, **vPropValues** is the returned **ArrayOf\_PortalPropValue** object (section 2.2.4.1) containing the available properties of the user profile UP1, such as:

- vPropValues[0] contains the following properties:
	- $\text{-}$  Count = 1
	- $\text{LCID} = 0$
	- $\blacksquare$  Type = "datetime"
	- URI = "DAV:getlastmodified"
- $\bullet$  UseLCID = false
- $\blacksquare$  Value = "2008-01-26 01:05:27Z"
- vPropValues[1] contains the following properties:
	- $\text{-}$  Count = 1
	- $LCID = 0$
	- Type = "string"
	- URI = "DAV:contentclass"
	- UseLCID = false
	- Value = "urn:content-class:SPSPeople"
- vPropValues[2] contains the following properties and an associated **[GUID](#page-6-3)** value.
	- $\text{-}$  Count = 1
	- $\text{LCID} = 0$
	- $\blacksquare$  Type = "string"
	- URI = "urn:schemas-microsoft-com:sharepoint:portal:objectid"
	- $\bullet$  UseLCID = false
	- Value = "2FA3D133-031B-427A-AFCE-B452F757DD7A"
- vPropValues[3] contains the following properties and GUID value.
	- $\text{-}$  Count = 1
	- $\text{LCID} = 0$
	- $\blacksquare$  Type = "string"
	- URI = "DAV:href"
	- $UseLCID = false$
	- Value  $=$ "http://howdytestvm:81/Person.aspx?guid=2FA3D133%2D031B%2D427A%2DAFCE%2DB452 F757DD7A"

The protocol server responds with a **GetItemSoapOut** response message (section  $3.1.4.4.1.2$ ), as follows.

```
<?xml version="1.0" encoding="utf-8" ?> 
<soap:Envelope xmlns:soap="http://schemas.xmlsoap.org/soap/envelope/" 
xmlns:xsi="http://www.w3.org/2001/XMLSchema-instance" 
xmlns:xsd="http://www.w3.org/2001/XMLSchema">
<soap:Body>
<GetItemResponse 
xmlns="http://microsoft.com/webservices/SharePointPortalServer/PortalCrawl/">
<GetItemResult>0</GetItemResult> 
<vPropValues>
<_PortalPropValue>
<URI>DAV:getlastmodified</URI> 
<Value>2008-01-26 01:05:27Z</Value> 
<Type>datetime</Type>
```
<Count>1</Count> <UseLCID>false</UseLCID> <LCID>0</LCID> </\_PortalPropValue> <\_PortalPropValue> <URI>DAV:contentclass</URI> <Value>urn:content-class:SPSPeople</Value> <Type>string</Type> <Count>1</Count> <UseLCID>false</UseLCID> <LCID>0</LCID> </\_PortalPropValue> <\_PortalPropValue> <URI>urn:schemas-microsoft-com:sharepoint:portal:objectid</URI> <Value>2FA3D133-031B-427A-AFCE-B452F757DD7A</Value> <Type>string</Type> <Count>1</Count> <UseLCID>false</UseLCID> <LCID>0</LCID> </\_PortalPropValue>  $\langle$  PortalPropValue> <URI>DAV:href</URI> <Value>http://howdytestvm:81/Person.aspx?guid=2FA3D133%2D031B%2D427A%2DAFCE%2DB452F757DD7A</V alue> <Type>string</Type> <Count>1</Count> <UseLCID>false</UseLCID> <LCID>0</LCID> </\_PortalPropValue> </vPropValues> </GetItemResponse> </soap:Body> </soap:Envelope>

# <span id="page-32-0"></span>**5 Security**

#### <span id="page-32-1"></span>**5.1 Security Considerations for Implementers**

This protocol supports the **[Security Support Provider Interface \(SSPI\)](#page-6-14)** and **[SQL authentication](#page-7-11)** with the protocol server role. These authentication methods are described in [\[MS-TDS\].](%5bMS-TDS%5d.pdf#Section_b46a581a39de4745b076ec4dbb7d13ec)

#### <span id="page-32-2"></span>**5.2 Index of Security Parameters**

None.

# <span id="page-33-0"></span>**6 Appendix A: Full WSDL**

For ease of implementation, the full WSDL is provided as follows:

```
<?xml version="1.0" encoding="utf-8"?>
<definitions xmlns:http="http://schemas.xmlsoap.org/wsdl/http/" 
xmlns:soap="http://schemas.xmlsoap.org/wsdl/soap/" xmlns:s="http://www.w3.org/2001/XMLSchema" 
xmlns:s0="http://microsoft.com/webservices/SharePointPortalServer/PortalCrawl/" 
xmlns:soapenc="http://schemas.xmlsoap.org/soap/encoding/" 
xmlns:tm="http://microsoft.com/wsdl/mime/textMatching/" 
xmlns:mime="http://schemas.xmlsoap.org/wsdl/mime/" 
targetNamespace="http://microsoft.com/webservices/SharePointPortalServer/PortalCrawl/" 
xmlns="http://schemas.xmlsoap.org/wsdl/">
   <types>
     <s:schema elementFormDefault="qualified" 
targetNamespace="http://microsoft.com/webservices/SharePointPortalServer/PortalCrawl/">
       <s:element name="GetItem">
         <s:complexType>
           <s:sequence>
             <s:element minOccurs="0" maxOccurs="1" name="strFolder" type="s:string" />
             <s:element minOccurs="0" maxOccurs="1" name="strItemId" type="s:string" />
           </s:sequence>
         </s:complexType>
       </s:element>
       <s:element name="GetItemResponse">
         <s:complexType>
           <s:sequence>
             <s:element name="GetItemResult" type="s:unsignedInt" />
             <s:element minOccurs="0" maxOccurs="1" name="vPropValues" 
type="s0:ArrayOf_PortalPropValue" />
          \langles:sequence>
         </s:complexType>
       </s:element>
       <s:complexType name="ArrayOf_PortalPropValue">
         <s:sequence>
           <s:element minOccurs="0" maxOccurs="unbounded" name="_PortalPropValue" 
type="s0:_PortalPropValue" />
         </s:sequence>
       </s:complexType>
       <s:complexType name="_PortalPropValue">
         <s:sequence>
           <s:element minOccurs="0" maxOccurs="1" name="URI" type="s:string" />
 <s:element minOccurs="0" maxOccurs="1" name="Value" type="s:string" />
 <s:element minOccurs="0" maxOccurs="1" name="Type" type="s:string" />
           <s:element name="Count" type="s:int" />
           <s:element name="UseLCID" type="s:boolean" />
           <s:element name="LCID" type="s:unsignedInt" />
         </s:sequence>
       </s:complexType>
       <s:element name="GetBucket">
         <s:complexType>
           <s:sequence>
             <s:element minOccurs="0" maxOccurs="1" name="strFolder" type="s:string" />
             <s:element minOccurs="0" maxOccurs="1" name="strBucketId" type="s:string" />
           </s:sequence>
         </s:complexType>
       </s:element>
       <s:element name="GetBucketResponse">
         <s:complexType>
           <s:sequence>
             <s:element name="GetBucketResult" type="s:unsignedInt" />
             <s:element minOccurs="0" maxOccurs="1" name="vPropValues" 
type="s0:ArrayOf_PortalPropValue" />
           </s:sequence>
         </s:complexType>
       </s:element>
       <s:element name="EnumerateBucket">
```

```
 <s:complexType>
           <s:sequence>
             <s:element minOccurs="0" maxOccurs="1" name="strFolder" type="s:string" />
             <s:element minOccurs="0" maxOccurs="1" name="strBucketId" type="s:string" />
             <s:element minOccurs="0" maxOccurs="1" name="strCatalog" type="s:string" />
             <s:element minOccurs="0" maxOccurs="1" name="strScope" type="s:string" />
           </s:sequence>
         </s:complexType>
       </s:element>
       <s:element name="EnumerateBucketResponse">
         <s:complexType>
           <s:sequence>
             <s:element name="EnumerateBucketResult" type="s:unsignedInt" />
             <s:element minOccurs="0" maxOccurs="1" name="vItems" type="s0:ArrayOf_PortalItem" 
/ </s:sequence>
         </s:complexType>
       </s:element>
       <s:complexType name="ArrayOf_PortalItem">
         <s:sequence>
          <s:element minOccurs="0" maxOccurs="unbounded" name="_PortalItem" 
type="s0:_PortalItem" />
        \overline{\langle}/s: sequence>
       </s:complexType>
       <s:complexType name="_PortalItem">
         <s:sequence>
           <s:element minOccurs="0" maxOccurs="1" name="ID" type="s:string" />
           <s:element name="LastModified" type="s:dateTime" />
         </s:sequence>
       </s:complexType>
       <s:element name="EnumerateFolder">
         <s:complexType>
           <s:sequence>
 <s:element minOccurs="0" maxOccurs="1" name="strFolder" type="s:string" />
 <s:element minOccurs="0" maxOccurs="1" name="strCatalog" type="s:string" />
             <s:element minOccurs="0" maxOccurs="1" name="strScope" type="s:string" />
           </s:sequence>
         </s:complexType>
      \langle/s:element>
       <s:element name="EnumerateFolderResponse">
         <s:complexType>
           <s:sequence>
             <s:element name="EnumerateFolderResult" type="s:unsignedInt" />
             <s:element minOccurs="0" maxOccurs="1" name="vItems" type="s0:ArrayOf_PortalItem" 
/>
          </s:sequence>
         </s:complexType>
       </s:element>
       <s:element name="GetSite">
        <s:complexType>
           <s:sequence>
             <s:element name="sSite" type="s0:_PortalSite" />
           </s:sequence>
         </s:complexType>
       </s:element>
       <s:complexType name="_PortalSite">
         <s:sequence>
 <s:element minOccurs="0" maxOccurs="1" name="strSiteId" type="s:string" />
 <s:element minOccurs="0" maxOccurs="1" name="strPortalUrl" type="s:string" />
           <s:element minOccurs="0" maxOccurs="1" name="strPortalUrlLastModified" 
type="s:string" />
           <s:element name="iLocale" type="s:int" />
           <s:element minOccurs="0" maxOccurs="1" name="strSiteName" type="s:string" />
           <s:element minOccurs="0" maxOccurs="1" name="strApplicationId" type="s:string"/>
           <s:element minOccurs="0" maxOccurs="1" name="strPartitionId" type="s:string"/>
        </s:sequence>
       </s:complexType>
       <s:element name="GetSiteResponse">
```

```
 <s:complexType>
           <s:sequence>
             <s:element name="GetSiteResult" type="s:unsignedInt" />
             <s:element name="sSite" type="s0:_PortalSite" />
           </s:sequence>
         </s:complexType>
       </s:element>
     </s:schema>
   </types>
   <message name="GetItemSoapIn">
     <part name="parameters" element="s0:GetItem" />
   </message>
   <message name="GetItemSoapOut">
     <part name="parameters" element="s0:GetItemResponse" />
   </message>
   <message name="GetBucketSoapIn">
     <part name="parameters" element="s0:GetBucket" />
   </message>
   <message name="GetBucketSoapOut">
     <part name="parameters" element="s0:GetBucketResponse" />
   </message>
   <message name="EnumerateBucketSoapIn">
     <part name="parameters" element="s0:EnumerateBucket" />
   </message>
   <message name="EnumerateBucketSoapOut">
     <part name="parameters" element="s0:EnumerateBucketResponse" />
   </message>
   <message name="EnumerateFolderSoapIn">
     <part name="parameters" element="s0:EnumerateFolder" />
   </message>
   <message name="EnumerateFolderSoapOut">
     <part name="parameters" element="s0:EnumerateFolderResponse" />
   </message>
   <message name="GetSiteSoapIn">
     <part name="parameters" element="s0:GetSite" />
   </message>
   <message name="GetSiteSoapOut">
     <part name="parameters" element="s0:GetSiteResponse" />
   </message>
   <portType name="PortalCrawlSoap">
     <operation name="GetItem">
       <input message="s0:GetItemSoapIn" />
       <output message="s0:GetItemSoapOut" />
     </operation>
     <operation name="GetBucket">
       <input message="s0:GetBucketSoapIn" />
       <output message="s0:GetBucketSoapOut" />
     </operation>
    <operation name="EnumerateBucket">
       <input message="s0:EnumerateBucketSoapIn" />
       <output message="s0:EnumerateBucketSoapOut" />
     </operation>
     <operation name="EnumerateFolder">
       <input message="s0:EnumerateFolderSoapIn" />
       <output message="s0:EnumerateFolderSoapOut" />
     </operation>
     <operation name="GetSite">
       <input message="s0:GetSiteSoapIn" />
       <output message="s0:GetSiteSoapOut" />
     </operation>
   </portType>
   <binding name="PortalCrawlSoap" type="s0:PortalCrawlSoap">
     <soap:binding transport="http://schemas.xmlsoap.org/soap/http" style="document" />
     <operation name="GetItem">
       <soap:operation 
soapAction="http://microsoft.com/webservices/SharePointPortalServer/PortalCrawl/GetItem" 
style="document" />
       <input>
         <soap:body use="literal" />
```

```
 </input>
       <output>
         <soap:body use="literal" />
       </output>
     </operation>
     <operation name="GetBucket">
       <soap:operation 
soapAction="http://microsoft.com/webservices/SharePointPortalServer/PortalCrawl/GetBucket" 
style="document" />
       <input>
         <soap:body use="literal" />
       </input>
       <output>
         <soap:body use="literal" />
       </output>
     </operation>
     <operation name="EnumerateBucket">
       <soap:operation 
soapAction="http://microsoft.com/webservices/SharePointPortalServer/PortalCrawl/EnumerateBuck
et" style="document" />
       <input>
         <soap:body use="literal" />
       </input>
       <output>
         <soap:body use="literal" />
       </output>
     </operation>
     <operation name="EnumerateFolder">
       <soap:operation 
soapAction="http://microsoft.com/webservices/SharePointPortalServer/PortalCrawl/EnumerateFold
er" style="document" />
       <input>
         <soap:body use="literal" />
       </input>
       <output>
         <soap:body use="literal" />
       </output>
     </operation>
     <operation name="GetSite">
       <soap:operation 
soapAction="http://microsoft.com/webservices/SharePointPortalServer/PortalCrawl/GetSite" 
style="document" />
       <input>
         <soap:body use="literal" />
       </input>
       <output>
        <soap:body use="literal" />
       </output>
     </operation>
   </binding>
</definitions>O
```
# <span id="page-37-0"></span>**7 Appendix B: Product Behavior**

The information in this specification is applicable to the following Microsoft products or supplemental software. References to product versions include updates to those products.

- Microsoft FAST Search Server 2010
- Microsoft Search Server 2010
- Microsoft Office SharePoint Portal Server 2003
- Microsoft Office SharePoint Server 2007
- Microsoft SharePoint Server 2010
- Microsoft SharePoint Server 2013
- Microsoft SharePoint Server 2016
- Microsoft SharePoint Server 2019 Preview

Exceptions, if any, are noted in this section. If an update version, service pack or Knowledge Base (KB) number appears with a product name, the behavior changed in that update. The new behavior also applies to subsequent updates unless otherwise specified. If a product edition appears with the product version, behavior is different in that product edition.

Unless otherwise specified, any statement of optional behavior in this specification that is prescribed using the terms "SHOULD" or "SHOULD NOT" implies product behavior in accordance with the SHOULD or SHOULD NOT prescription. Unless otherwise specified, the term "MAY" implies that the product does not follow the prescription.

<span id="page-37-1"></span>[<1> Section 3.1.4.4.2.2:](#page-21-4) When Microsoft SharePoint Server 2010 crawls servers running SharePoint Portal Server 2003, the valid values for this property are described in the following table.

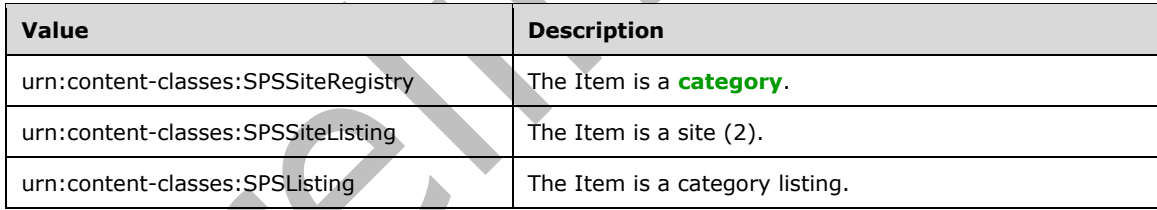

<span id="page-37-2"></span>[<2> Section 3.1.4.4.2.2:](#page-21-5) When SharePoint Server 2010 crawls servers running SharePoint Portal Server 2003, the valid values for this property are described in the following table.

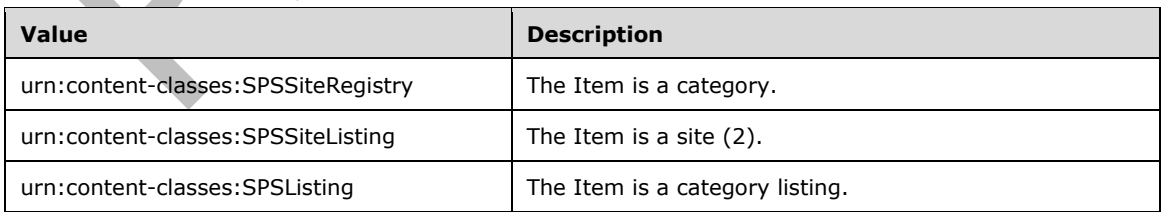

<span id="page-37-3"></span>[<3> Section 3.1.4.4.2.2:](#page-22-6) Office SharePoint Server 2007 returns the **urn:schemas-microsoftcom:sharepoint:portal:objectid** property, SharePoint Server 2010 does not.

# <span id="page-38-0"></span>**8 Change Tracking**

This section identifies changes that were made to this document since the last release. Changes are classified as Major, Minor, or None.

The revision class **Major** means that the technical content in the document was significantly revised. Major changes affect protocol interoperability or implementation. Examples of major changes are:

- A document revision that incorporates changes to interoperability requirements.
- A document revision that captures changes to protocol functionality.

The revision class **Minor** means that the meaning of the technical content was clarified. Minor changes do not affect protocol interoperability or implementation. Examples of minor changes are updates to clarify ambiguity at the sentence, paragraph, or table level.

The revision class **None** means that no new technical changes were introduced. Minor editorial and formatting changes may have been made, but the relevant technical content is identical to the last released version.

The changes made to this document are listed in the following table. For more information, please contact [dochelp@microsoft.com.](mailto:dochelp@microsoft.com)

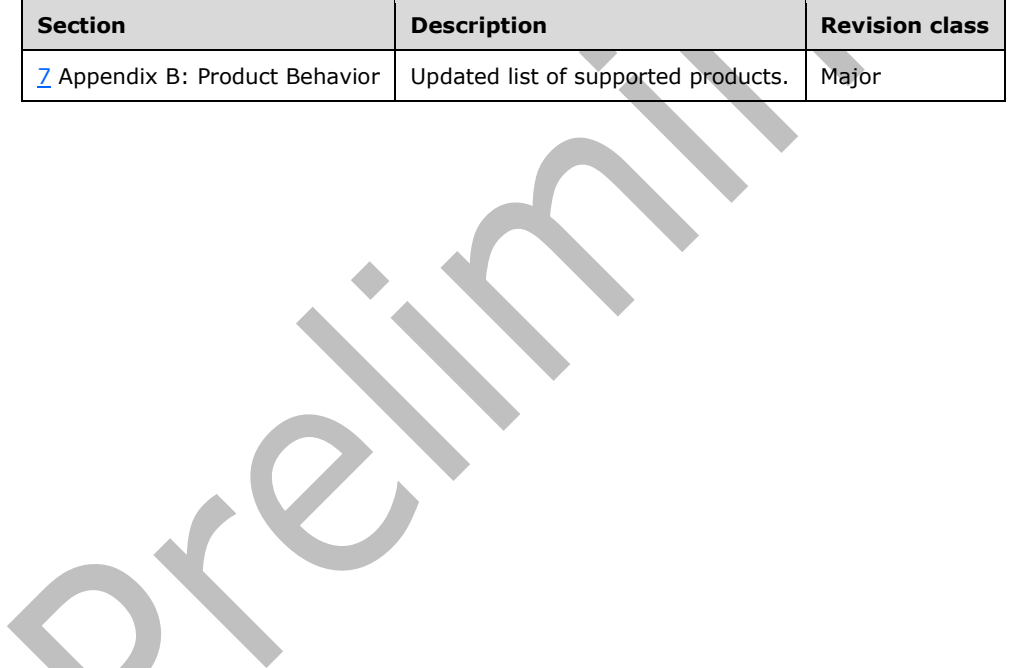

## <span id="page-39-0"></span>**9 Index**

# **\_**

PortalItem complex type 14 PortalPropValue complex type 13

#### **A**

Abstract data model [server](#page-15-2) 16 [Applicability](#page-10-1) 11 ArrayOf PortalItem complex type 14 ArrayOf PortalPropValue complex type 13 [Attribute groups](#page-14-3) 15 [Attributes](#page-14-1) 15

#### **C**

[Capability negotiation](#page-10-2) 11 [Change tracking](#page-38-0) 38 [Complex types](#page-12-1) 13 PortalItem 14 [\\_PortalPropValue](#page-12-3) 13 ArrayOf PortalItem 14 ArrayOf PortalPropValue 13

#### **D**

Data model - abstract [server](#page-15-2) 16

#### **E**

Events [local -](#page-24-1) server 24 [timer -](#page-24-0) server 24 Examples [people search](#page-25-1) 25

#### **F**

Fields - [vendor-extensible](#page-10-3) 11 [Full WSDL](#page-33-0) 33

#### **G**

[Glossary](#page-6-1) 7 [Groups](#page-14-2) 15

### **I**

Implementer - [security considerations](#page-32-1) 32 [Index of security parameters](#page-32-2) 32 [Informative references](#page-8-0) 9 Initialization [server](#page-16-1) 17 [Introduction](#page-6-0) 7

#### **L**

Local events

[server](#page-24-1) 24

#### **M**

Message processing [server](#page-16-2) 17 Messages PortalItem complex type 14 PortalPropValue complex type 13 ArrayOf PortalItem complex type 14 [ArrayOf\\_PortalPropValue complex type](#page-12-2) 13 [attribute groups](#page-14-3) 15 [attributes](#page-14-1) 15 [complex types](#page-12-1) 13 [elements](#page-12-0) 13 [enumerated](#page-11-4) 12 [groups](#page-14-2) 15 [namespaces](#page-11-3) 12 [simple types](#page-14-0) 15 [syntax](#page-11-2) 12 [transport](#page-11-1) 12

#### **N**

[Namespaces](#page-11-3) 12 [Normative references](#page-7-1) 8

#### **O**

**Operations**  [EnumerateBucket](#page-16-3) 17 [EnumerateFolder](#page-17-4) 18 <u>[GetBucket](#page-19-0)</u> 20 [GetItem](#page-20-1) 21 [GetSite](#page-22-0) 23 [Overview \(synopsis\)](#page-8-1) 9

#### **P**

Parameters - [security index](#page-32-2) 32 [People search example](#page-25-1) 25 [example data](#page-25-2) 25 [full crawl](#page-25-3) 25 [Preconditions](#page-10-0) 11 [Prerequisites](#page-10-0) 11 [Product behavior](#page-37-0) 37 Protocol Details [overview](#page-15-0) 16

#### **R**

[References](#page-7-0) 8 [informative](#page-8-0) 9 [normative](#page-7-1) 8 [Relationship to other protocols](#page-9-0) 10

#### **S**

Security [implementer considerations](#page-32-1) 32 [parameter index](#page-32-2) 32

#### Sequencing rules [server](#page-16-2) 17 Server [abstract data model](#page-15-2) 16 [EnumerateBucket operation](#page-16-3) 17 [EnumerateFolder operation](#page-17-4) 18 [GetBucket operation](#page-19-0) 20 [GetItem operation](#page-20-1) 21 [GetSite operation](#page-22-0) 23 [initialization](#page-16-1) 17 [local events](#page-24-1) 24 [message processing](#page-16-2) 17 [sequencing rules](#page-16-2) 17 [timer events](#page-24-0) 24 [timers](#page-16-0) 17 [Simple types](#page-14-0) 15 [Standards assignments](#page-10-4) 11 **Syntax** [messages -](#page-11-2) overview 12

#### **T**

Timer events [server](#page-24-0) 24 Timers [server](#page-16-0)<sub>17</sub> [Tracking changes](#page-38-0) 38 [Transport](#page-11-1) 12 Types [complex](#page-12-1) 13 [simple](#page-14-0) 15

#### **V**

[Vendor-extensible fields](#page-10-3) 11 [Versioning](#page-10-2) 11

#### **W**

[WSDL](#page-33-0) 33